# CA Clarity PPM 13.2

**José Antonio García**

**martes, 04 de junio de 2013**

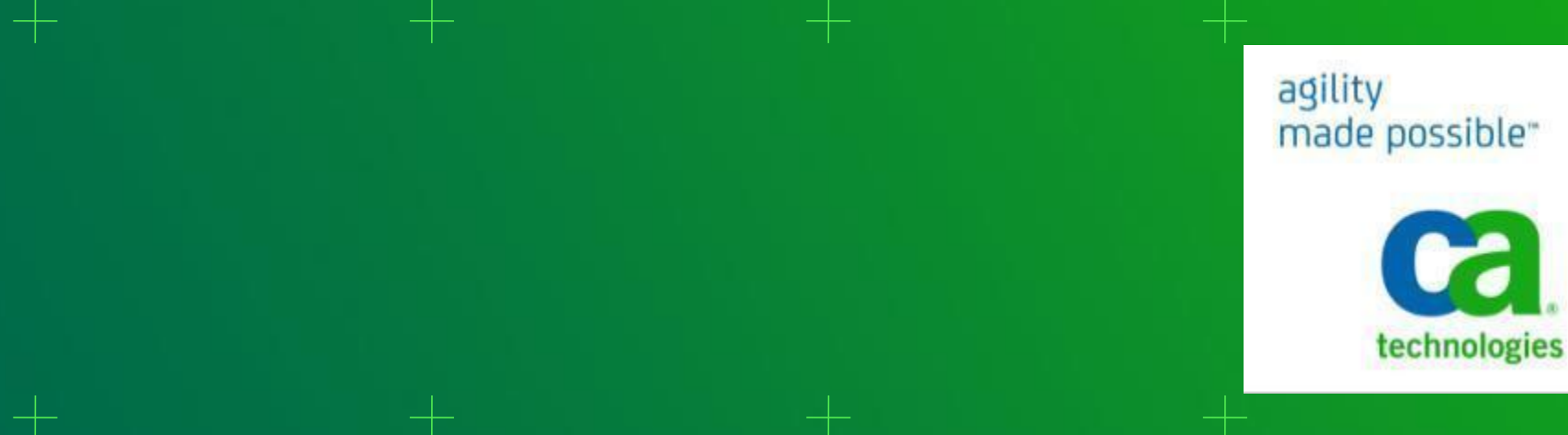

made possible"

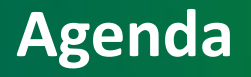

# 1. Novedades más importantes de CA PPM Clarity 13.2

# 2. CA PPM Clarity Playbook

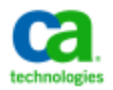

#### **MarketScope for Project and Portfolio Management Software Applications\* - 2013**

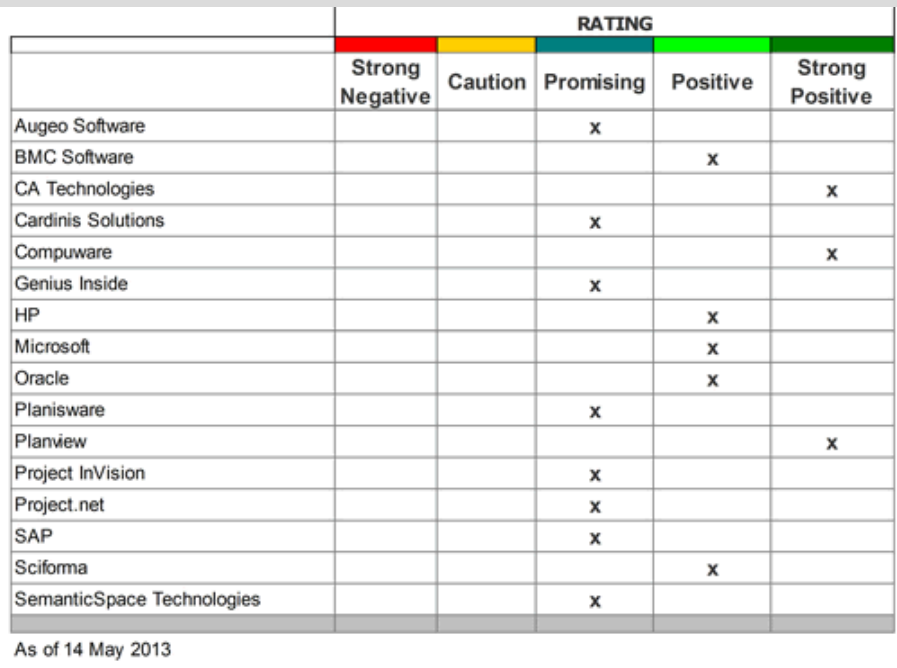

Source: Gartner (May 2013)

# **Gartner positions**

#### **CA Technologies as a "Strong Positive"**

"Is viewed as a provider of strategic products, services or solutions:,

- Customers: Continue with planned investments.
- Potential customers: Consider this vendor a strong choice for strategic investments.

\* Gartner Inc., MarketScope for Project and Portfolio Management Software Applications, Daniel B. Stang, Robert A. Handler, May, 2013

Gartner does not endorse any vendor, product or service depicted in its research publications, and does not advise technology users to select only those vendors with the highest ratings. Gartner research publications consist of the opinions of Gartner's research organization and should not be construed as statements of fact. Gartner disclaims all warranties, expressed or implied, with respect to this research, including any warranties of merchantability or fitness for a particular purpose. This graphic was published by Gartner, Inc. as part of a larger research document and should be evaluated in the context of the entire document. The Gartner document is available upon request from CA.

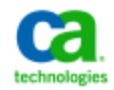

#### **CA Clarity™ 13.2 – Mayo 2013**

- NUEVA Gestión de portfolios(Portfolio Management)
- NUEVA Hoja de Tiempo/Aprobaciones (para Móviles)
- Mejoras de usabilidad
- Mejorar en OBS
	- Opción hacer OBS Obligatoria (Mas Votada )
- Mejoras en Rendimiento

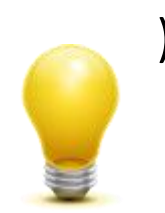

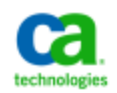

#### **Retos en la gestión de Portfolios Actual**

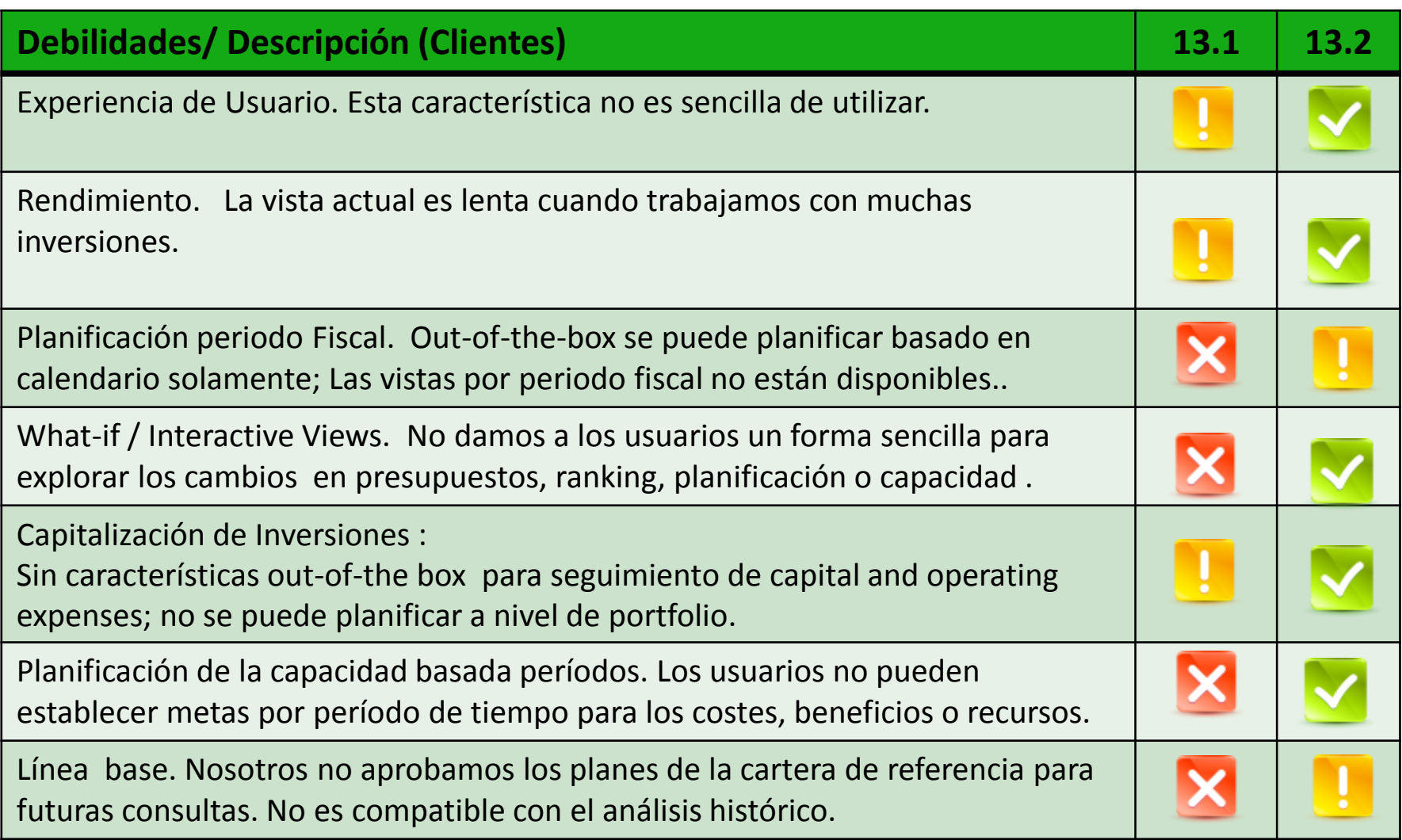

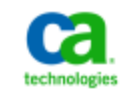

# **Portfolios: Realidad, Planes, Versiones, Baselines**

Portfolio: una colección de Inversiones Portfolio  $\mathcal{L}(\mathcal{A})$ *Ejemplo: Todos "los proyectos activos" en el*  **The Co** *departamento de TI* "Reality" Plans Versions Plan of Record Plan of Record

La Vista estándar de Portfolios es una instantánea de la "Realidad" que se actualiza basa en las preferencias de sincronización especificada por el responsable. La sincronización actualiza los datos de la cartera para reflejar la realidad actual.

Los planes y las versiones se actualizan en contra de "la realidad". (Hay reglas que rigen la forma en qué pasaría si "las inversiones se actualizan)

Establecer el Plan de Registro y utilizarlo para comparar con la realidad o la copia en los nuevos planes

6 Copyright © 2013 CA. All rights reserved. Copyright © 2013 CA. All rights reserved.

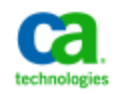

**Ca** Clarity PPM

 $\overline{\phantom{a}}$ 

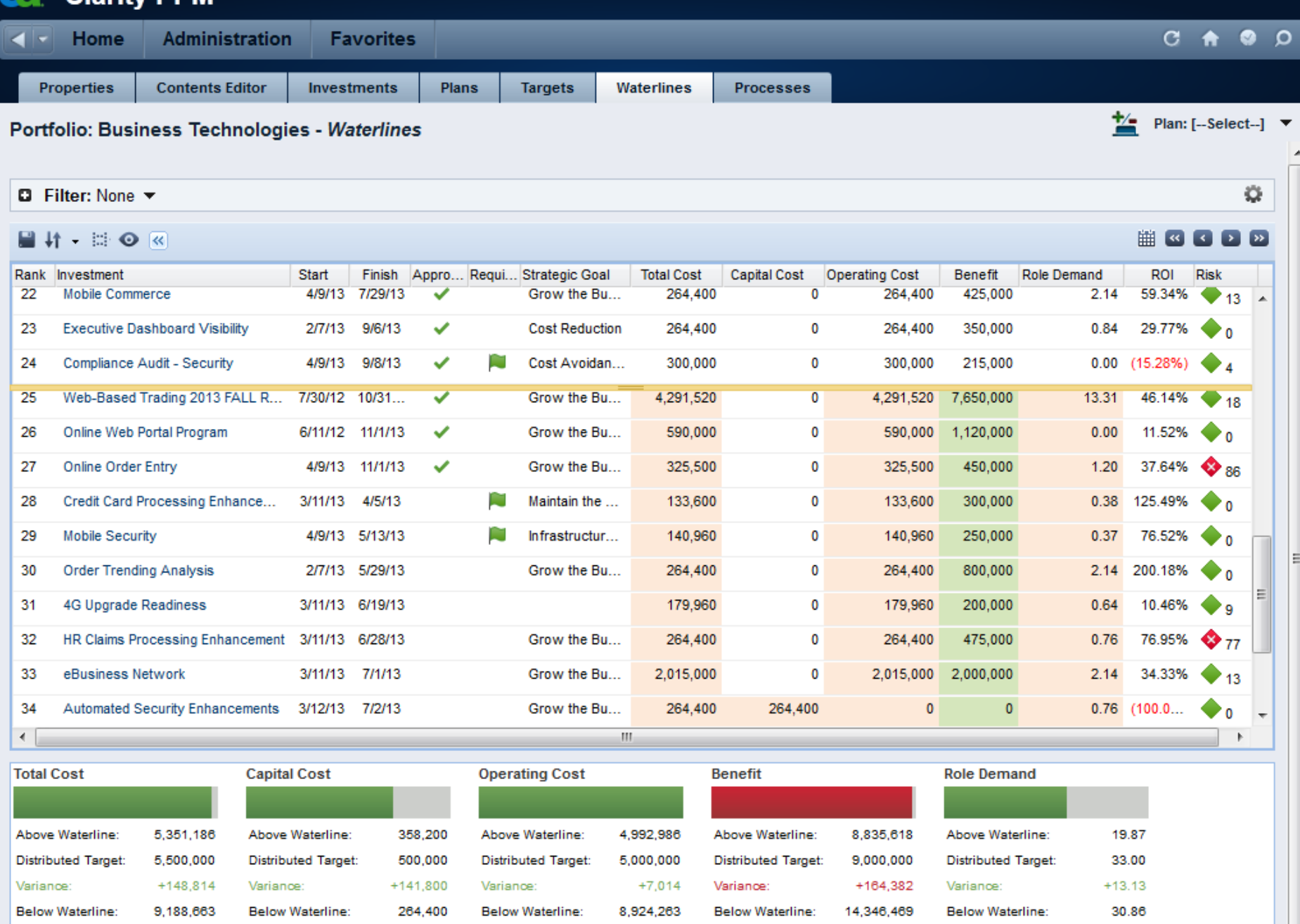

**Ca** Clarity PPM

 $\overline{\phantom{a}}$ 

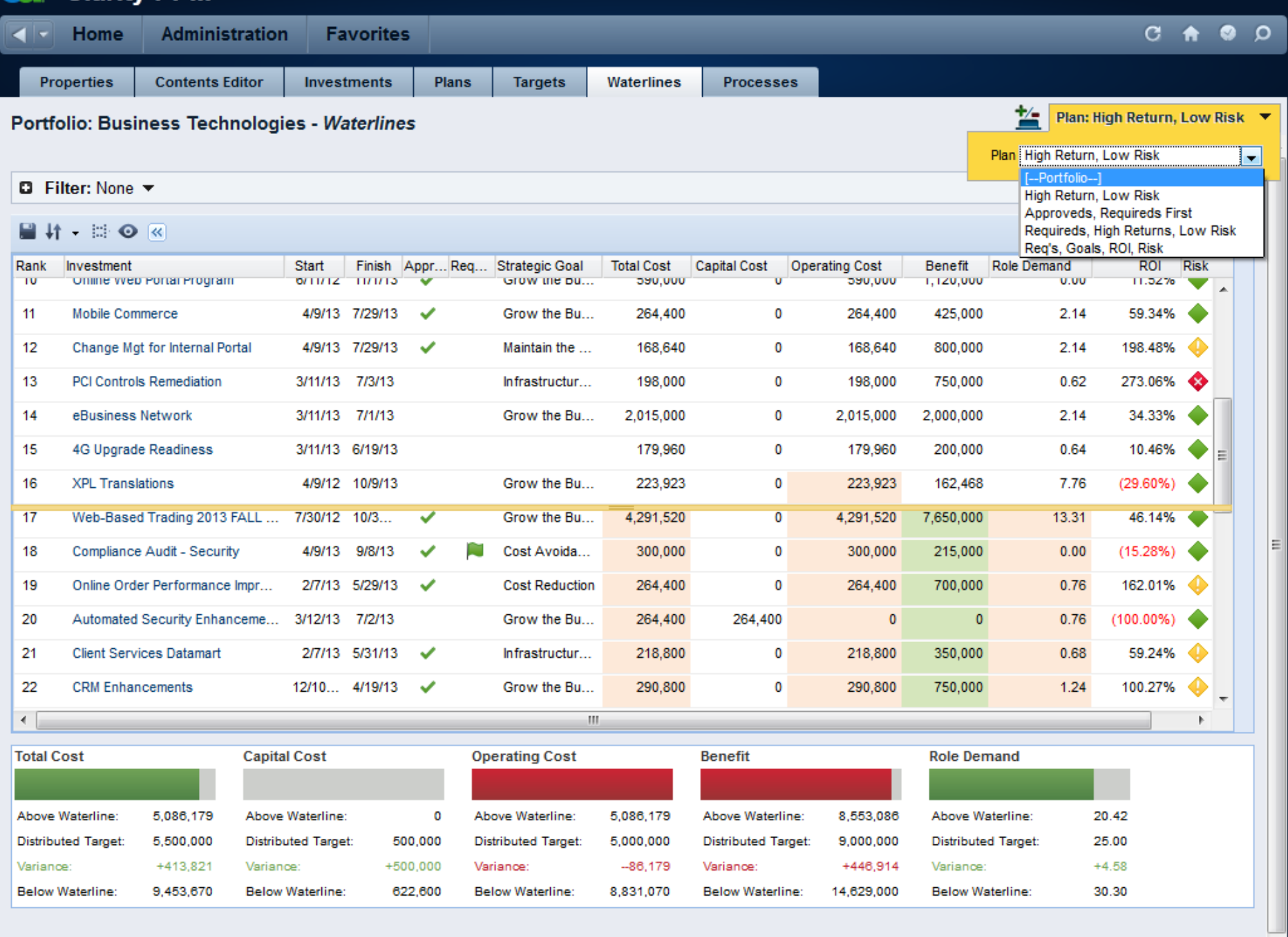

### **Nuevas Hojas de Tiempo/Aprobaciones para Móviles**

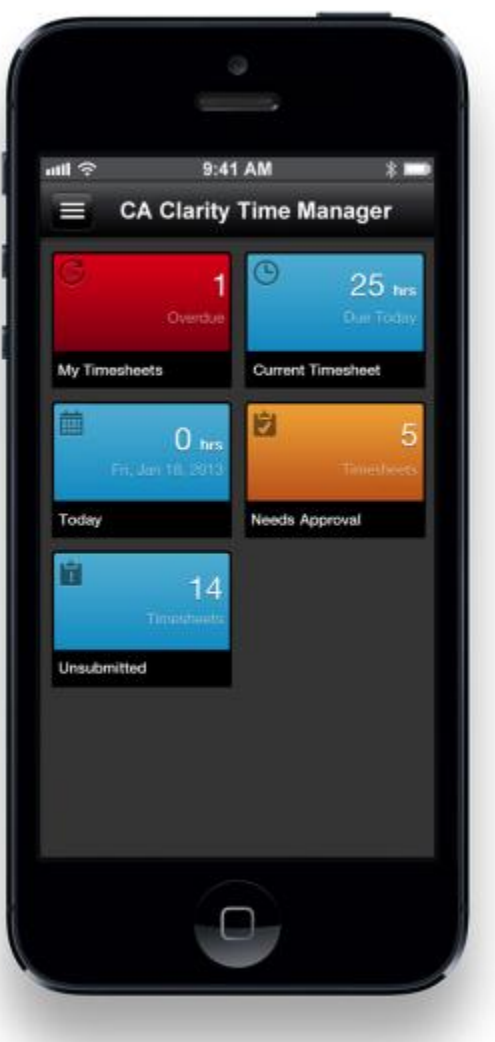

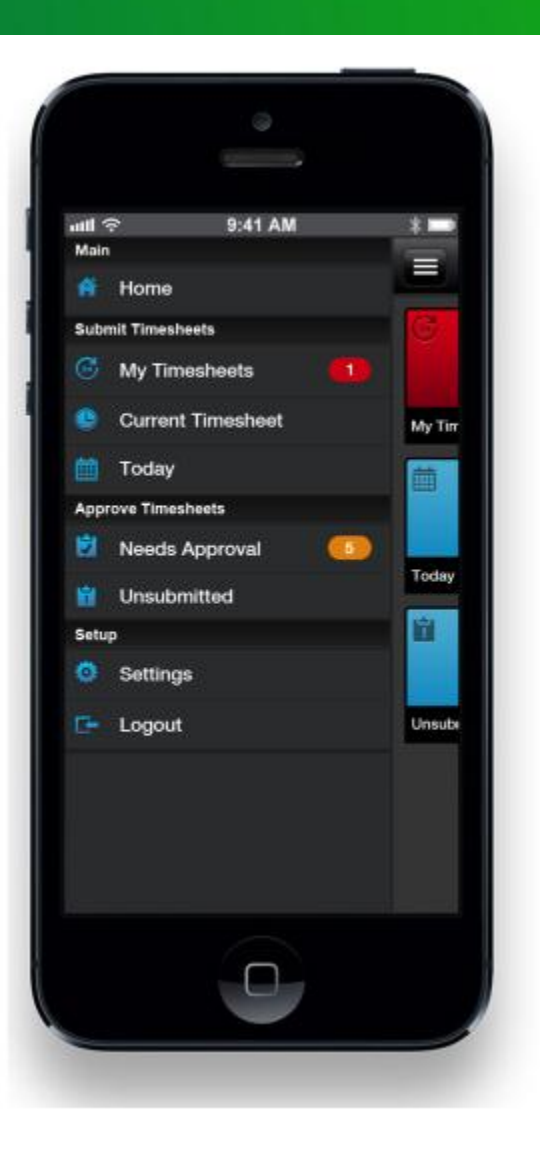

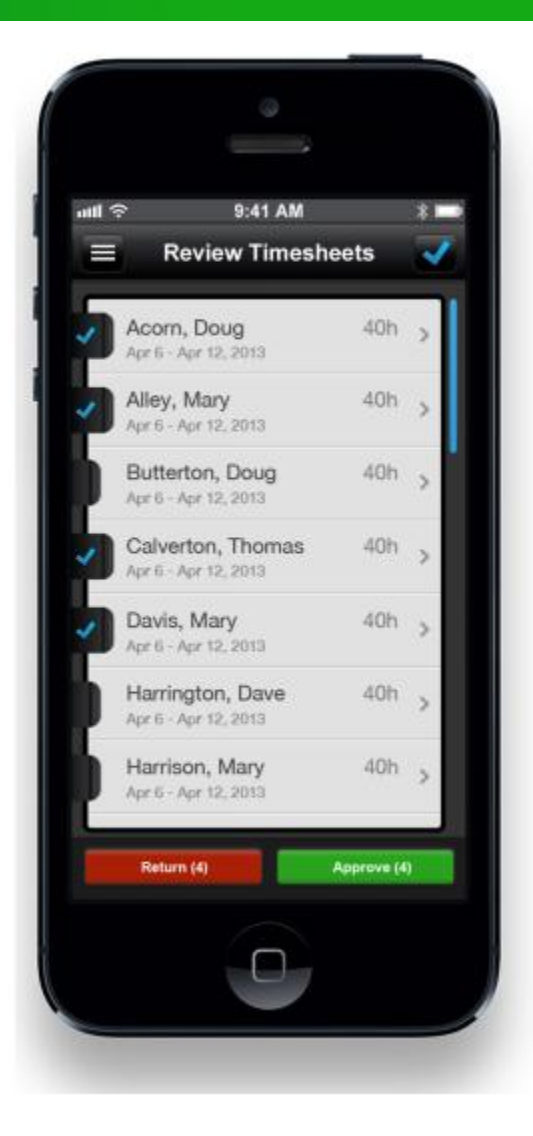

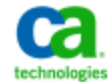

## **Teclas Rápidas**

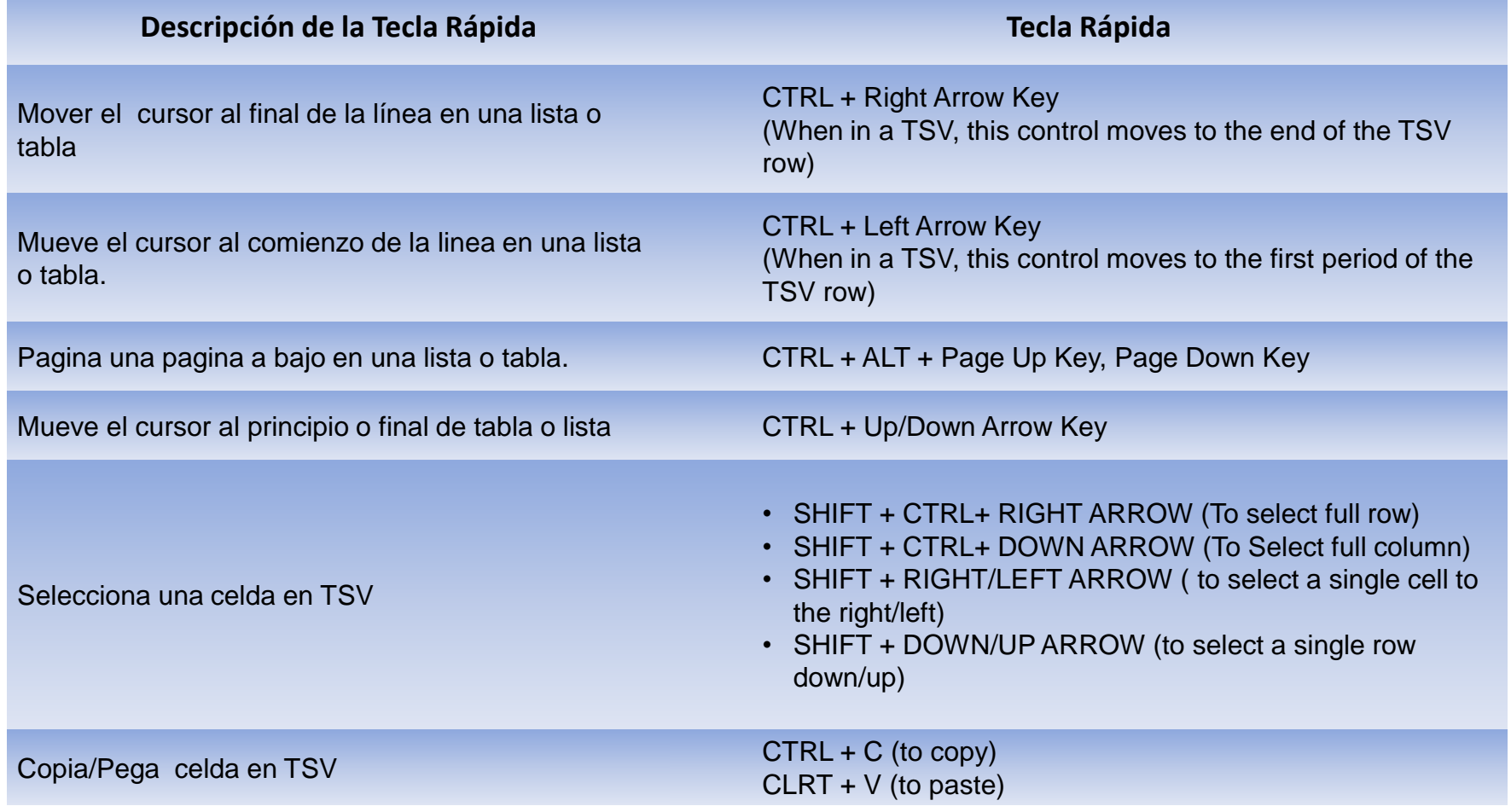

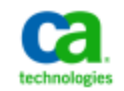

## **Copiar-y-Pegar dentro de TSV**

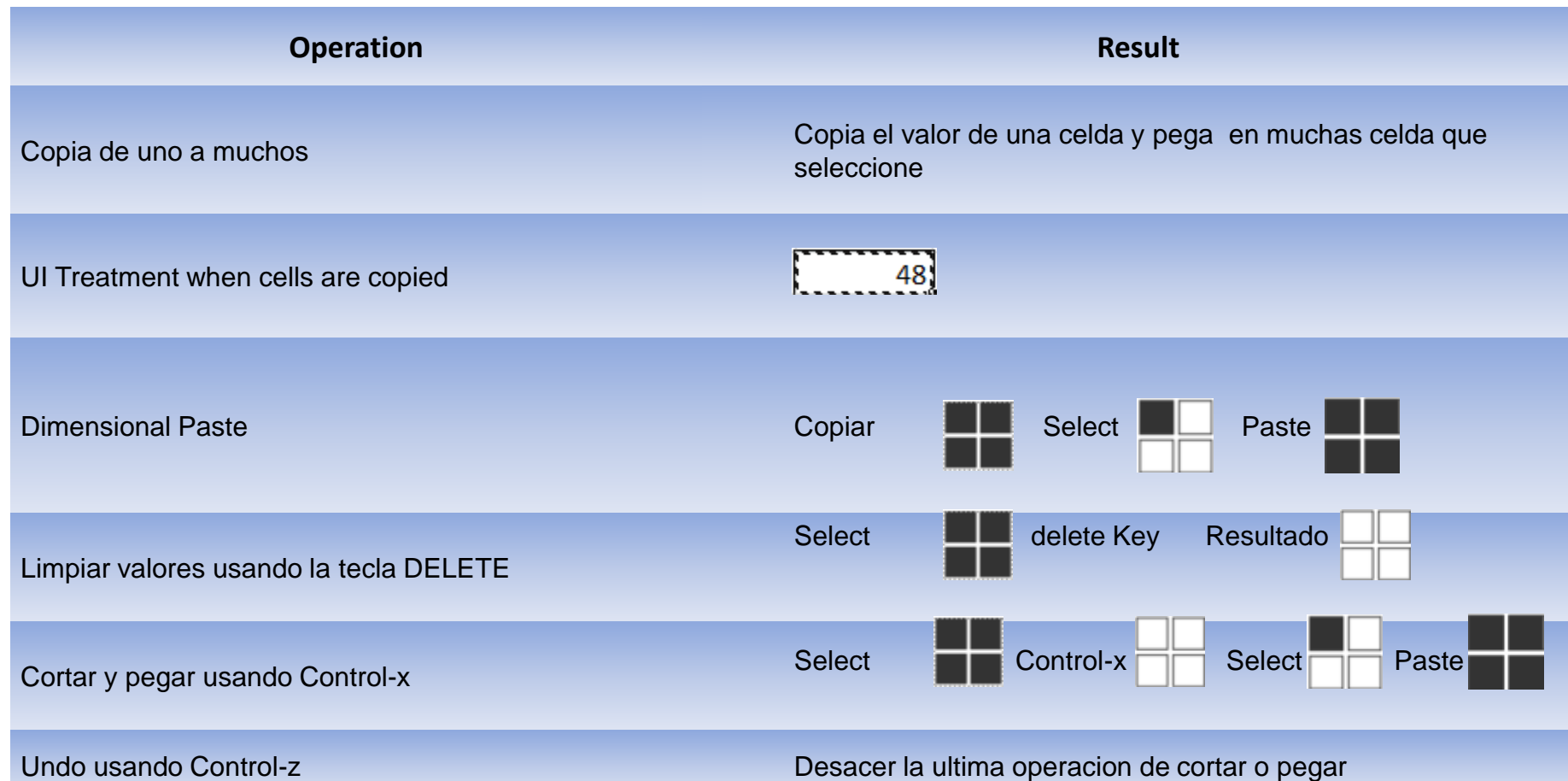

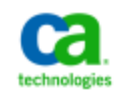

#### **Preservar valores cuando TSV "Scrolling"**

Los valores que se han cambiado se conservar cuando hacemos scrolling a través de los diferentes periodos de tiempo.

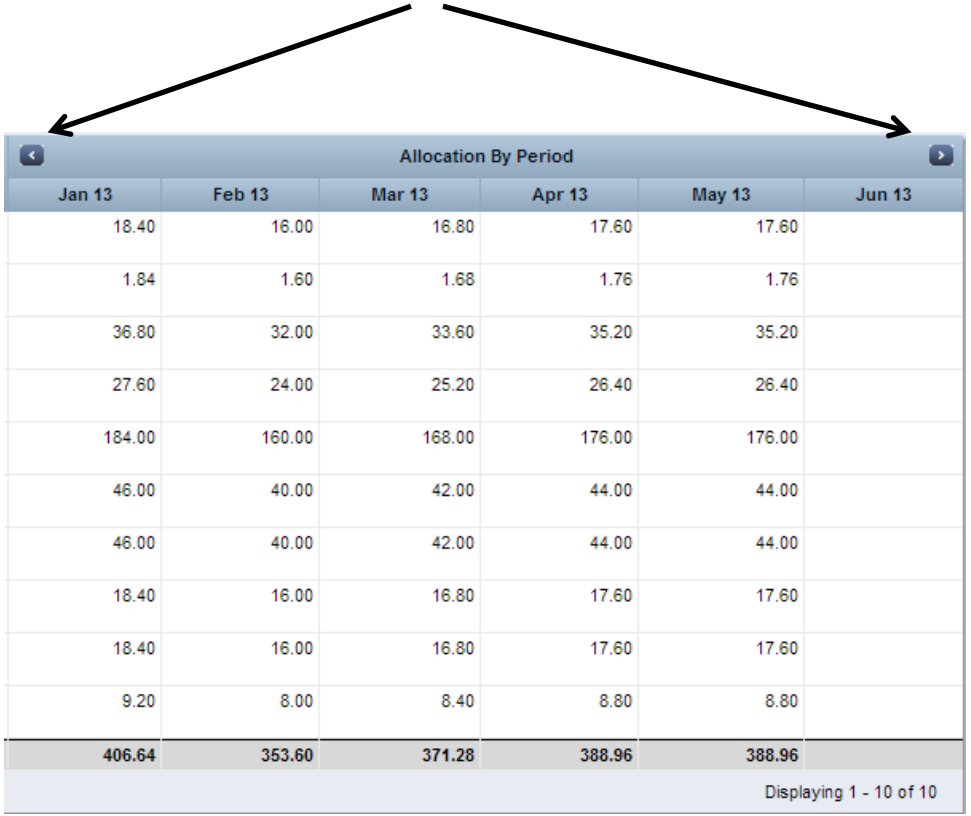

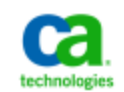

#### **Chart Grouping – El reto con los proveedores de datos**

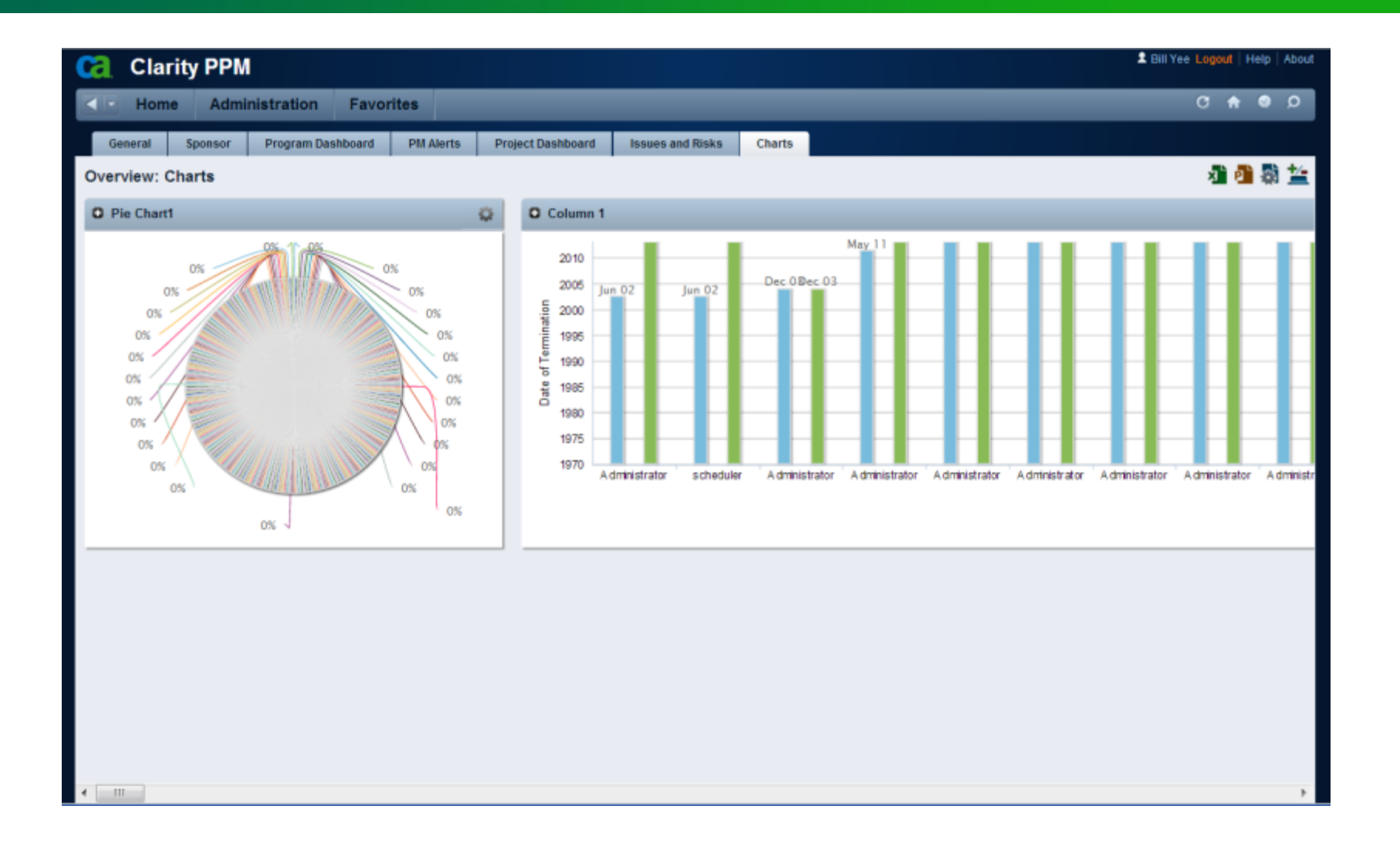

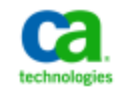

#### **Chart Grouping – que ventajas tiene?**

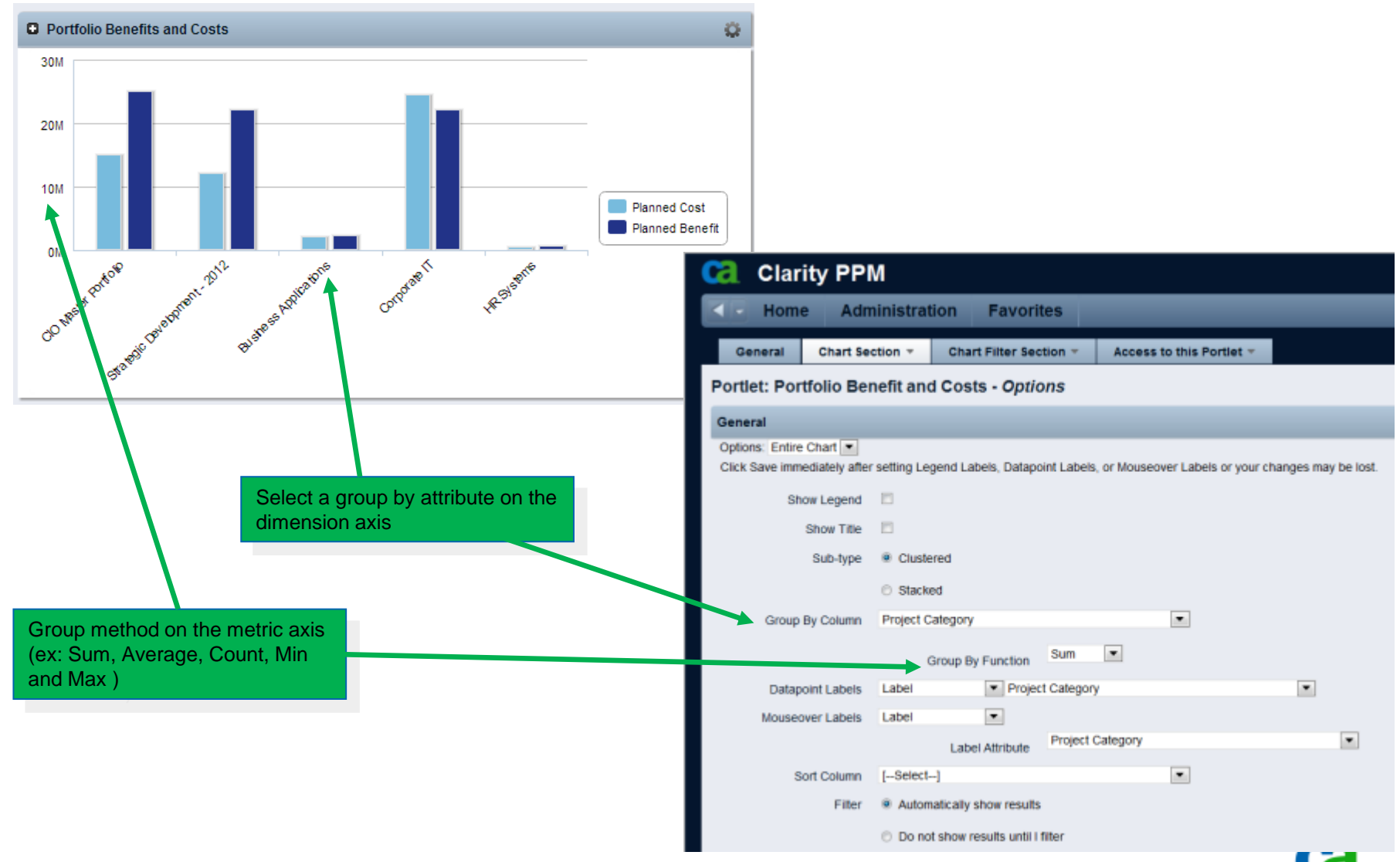

14 Copyright © 2013 CA. All rights reserved.

technologies

#### **Nuevas Funcionalidades de Open Workbench**

- Escala correcta de las barras de desplazamiento al contenido
- La eliminación de las barras de desplazamiento cuando no es necesario
- Borrado / edición de Dependencia
- **Selección de Dependencia**
- Vista preliminar
- Auto-ajuste del tamaño de las columnas
- Auto-cambiar el tamaño de los paneles

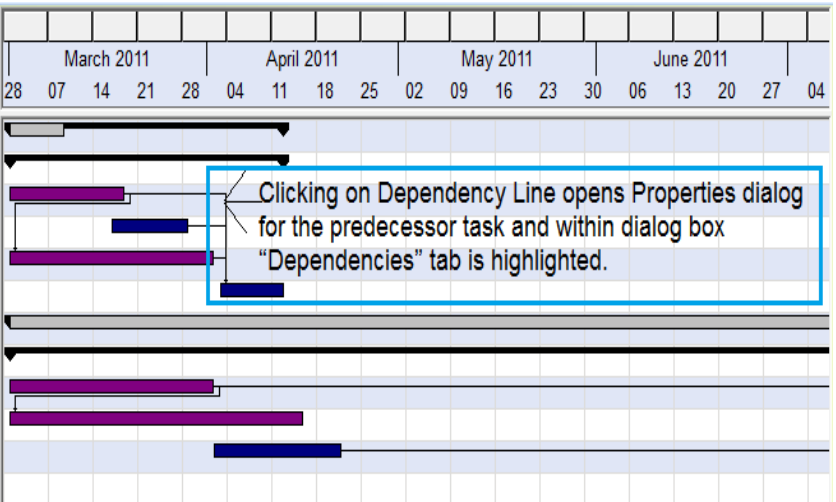

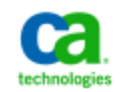

#### **OWB - Auto-ajuste de columnas**

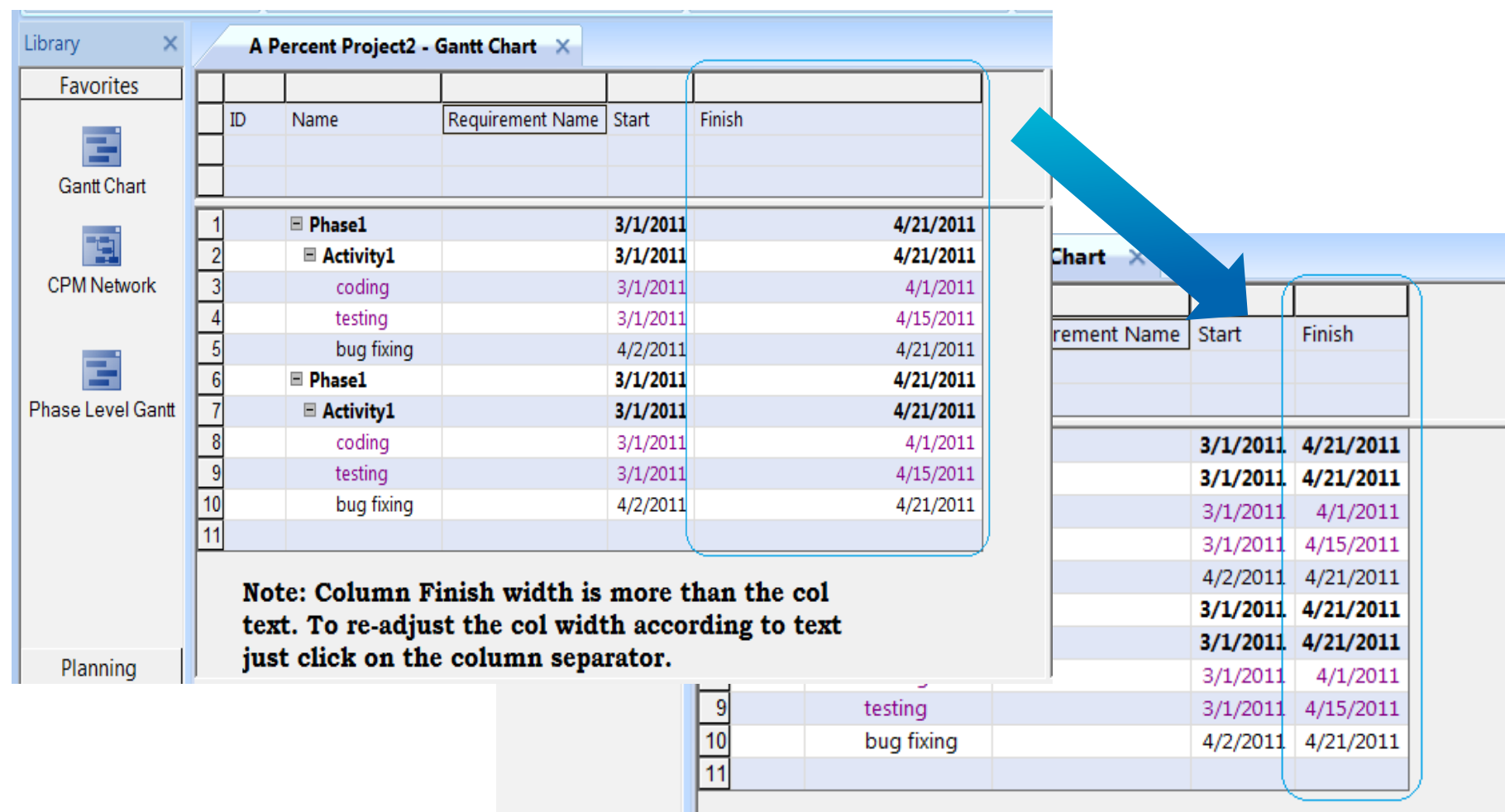

NOTE: Width of Finish column after double clicking on the column separator

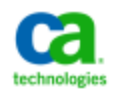

#### **OWB - Auto-ajuste de Paneles**

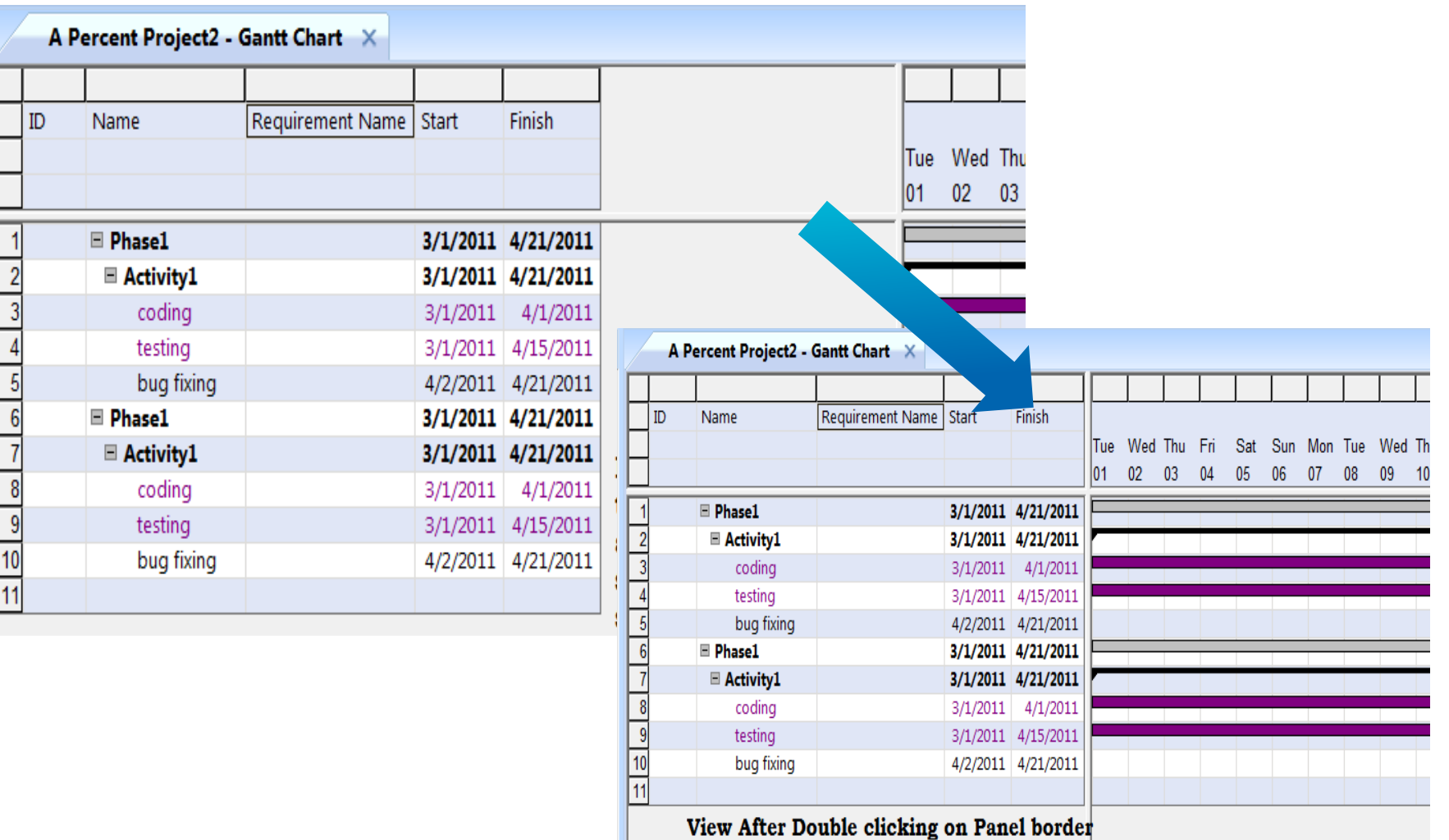

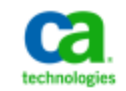

## **CA Clarity Agile – Un Producto**

# **A partir de v13.2, CA Clarity Requirements ya no se vende como un producto independiente**

Única Licencia

**CA Clarity™ Agile**

- Versiones & Cadencia de Clarity
	- Sin cambios en el producto
- **CA Clarity™ Requirements**
- **Precio de CA Clarity** Agile

# **CA Clarity™ Agile**

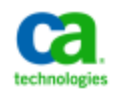

#### Agile Release Burn Down Chart Portlets

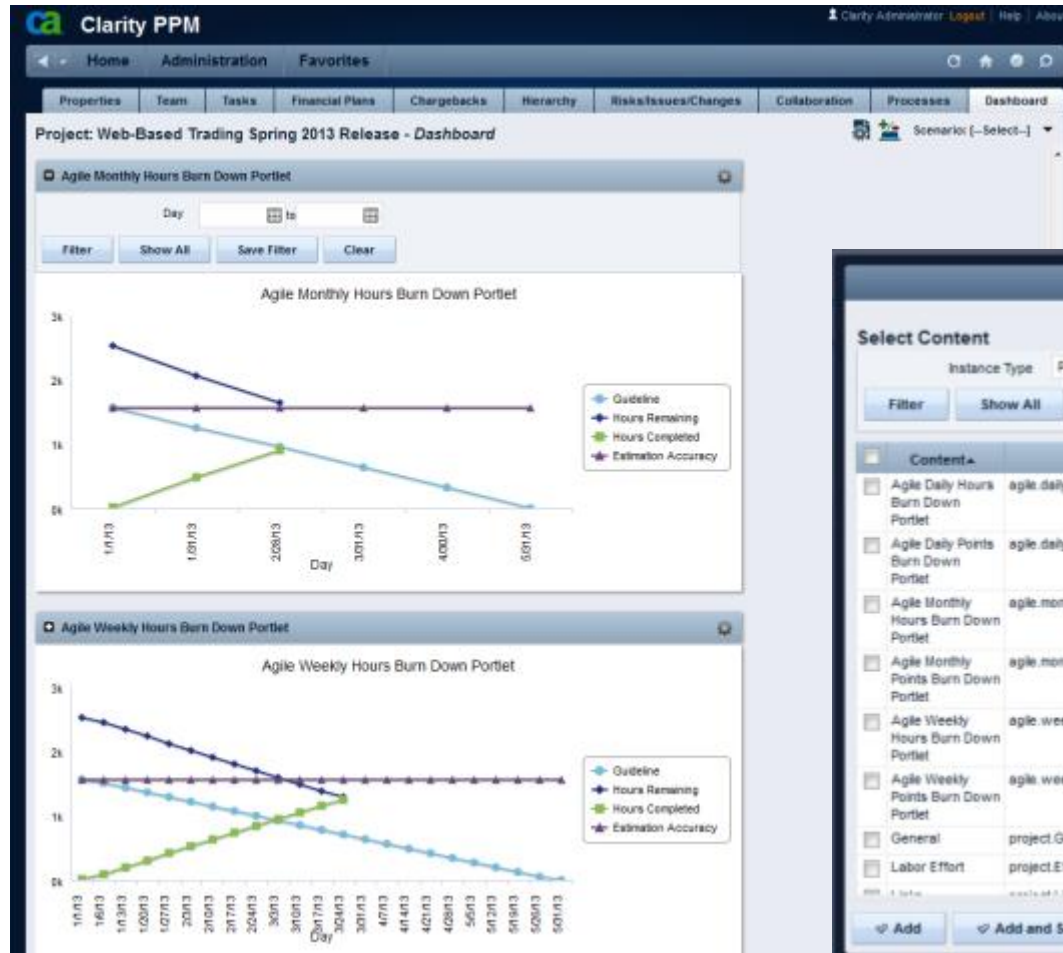

Se pueden ver los Agile release burndown en Clarity para proyectos sincronizados Agile

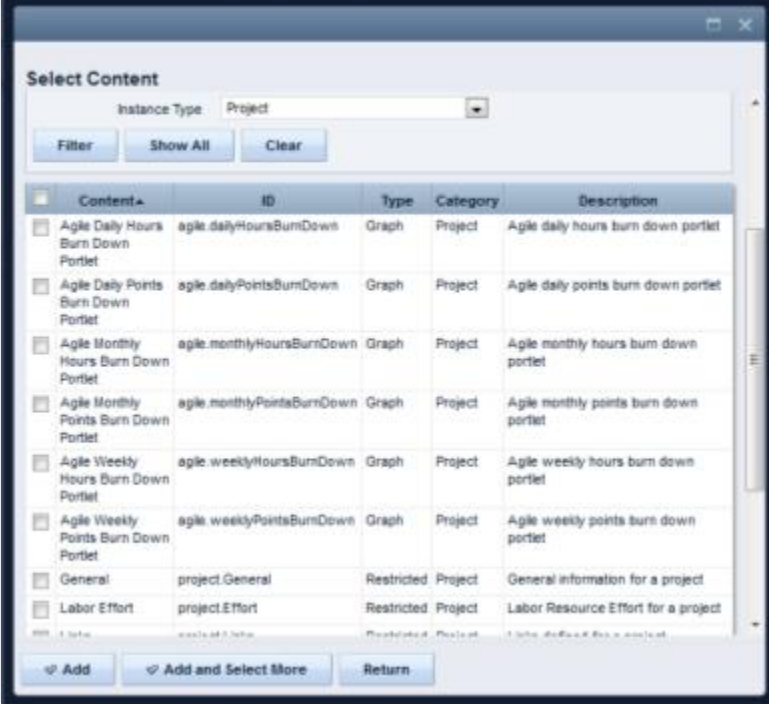

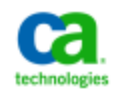

#### Agile Task Mapping to Clarity Charge Codes

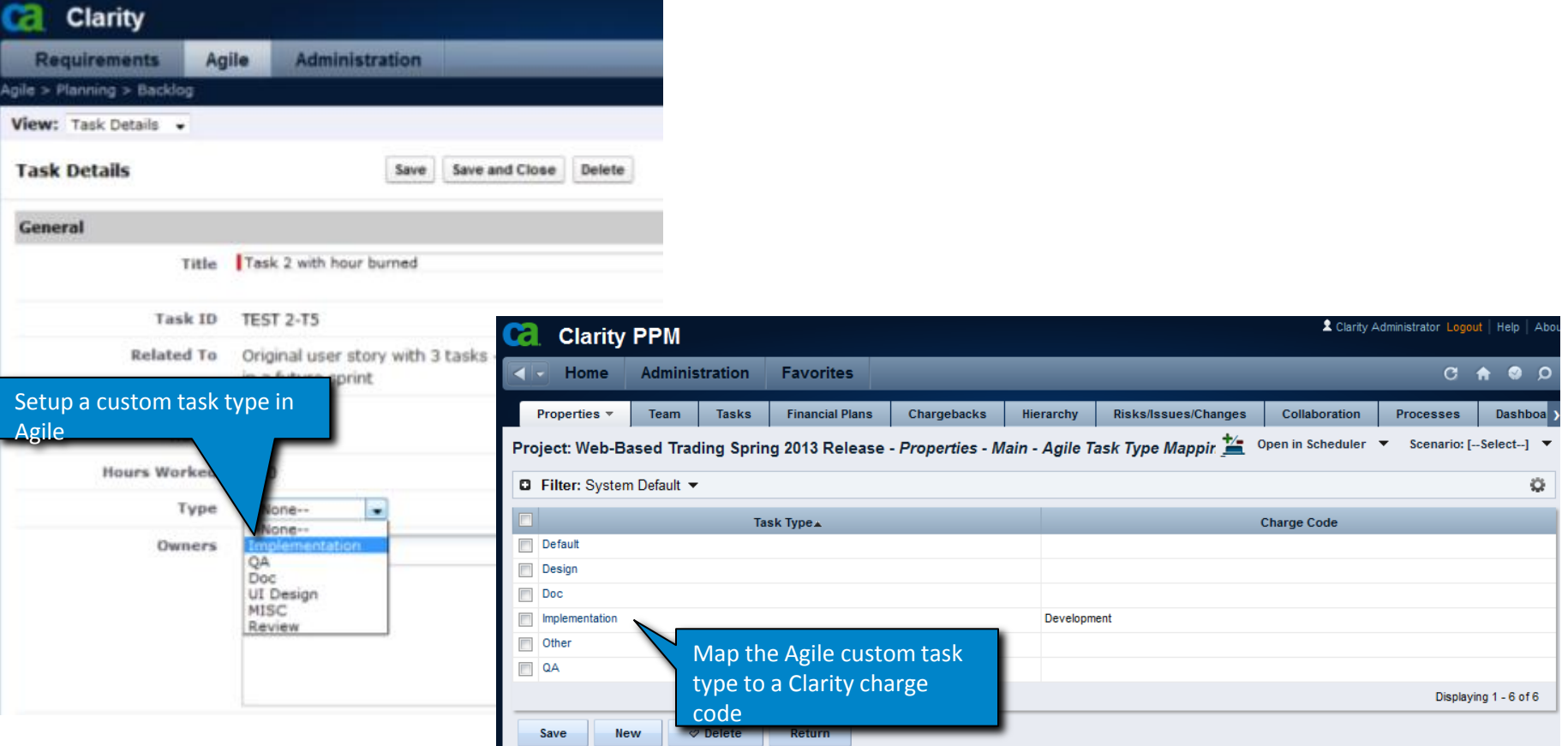

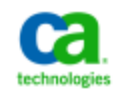

#### Configurable Nuevo User Story Popup

**New** 

Cada usuario puede mostrar / ocultar cualquier campo en la Nueva pantalla emergente historia de usuario. Incluir campos personalizados.

Posibilidad de eliminar los campos que no se utiliza desde el punto de vista de una interfaz más relevante más limpio para entrar en las historias de usuario

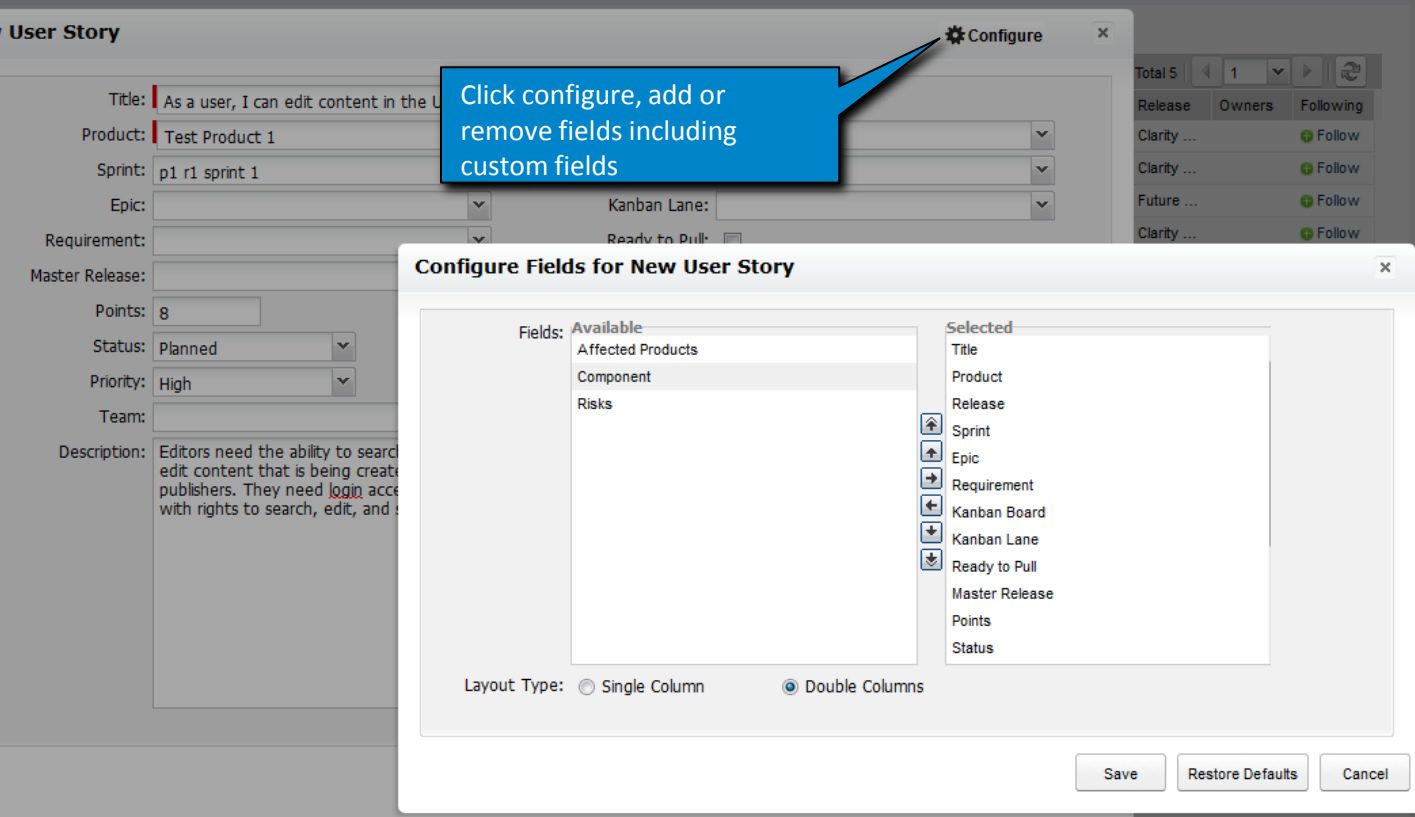

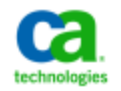

#### Mejoras en User Story Cloning

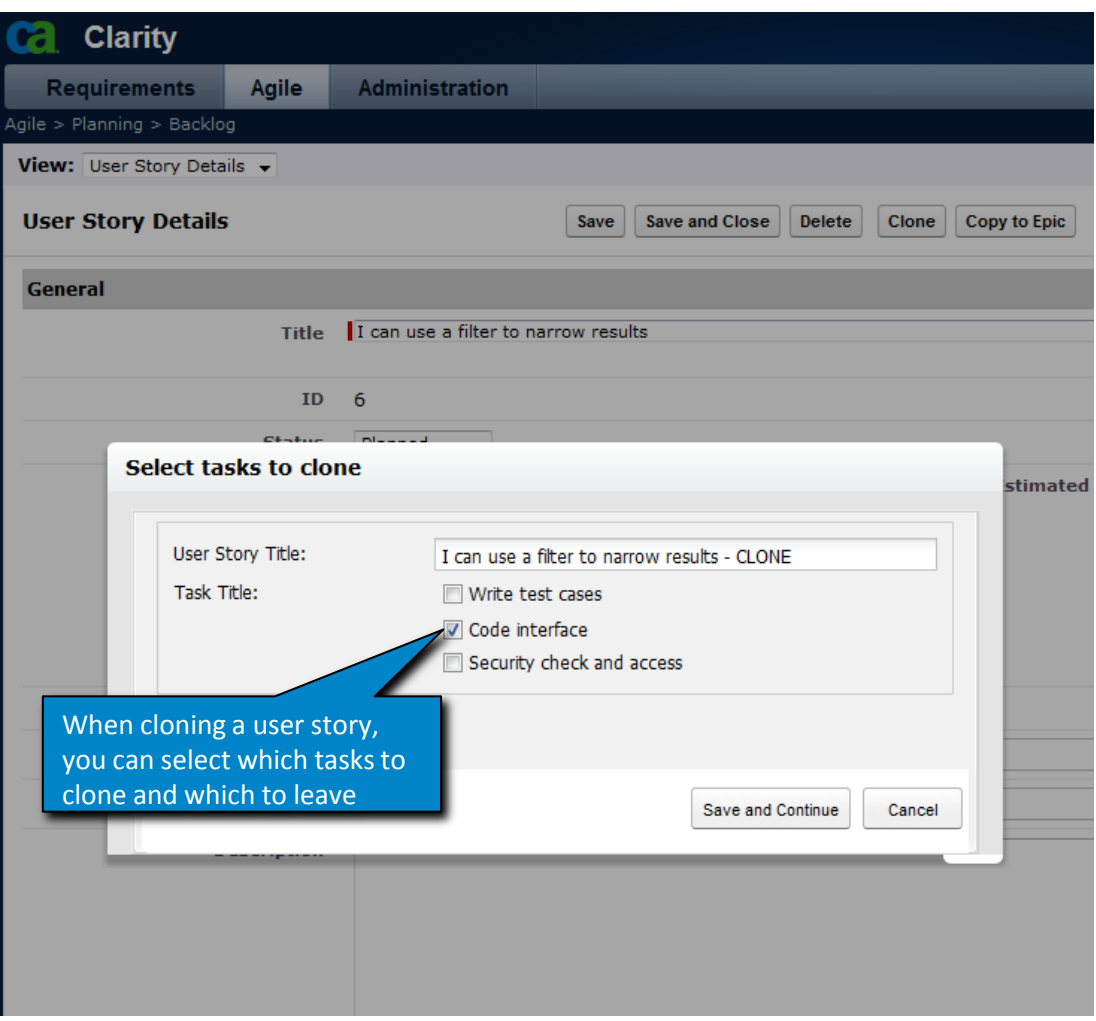

Las tareas individuales se pueden seleccionar para clonar a la nueva historia de usuario. Tareas no seleccionadas permanecen con la historia de usuario original y no se clonan.

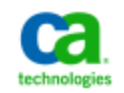

#### **Resultados de Rendimiento Datamart – Oracle**

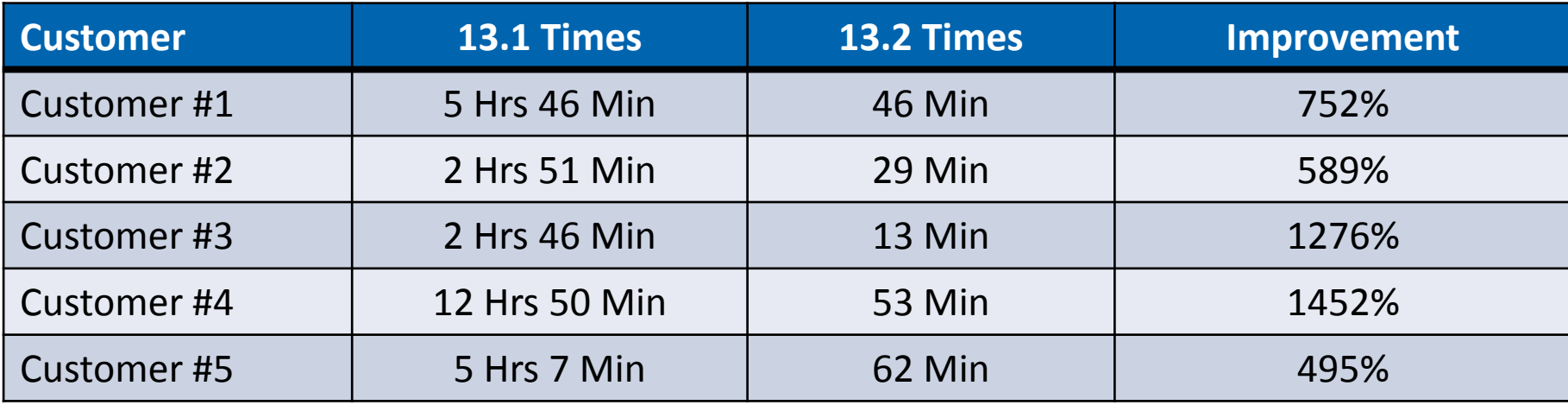

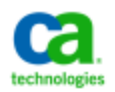

#### **Mejoras del Rendimiento General**

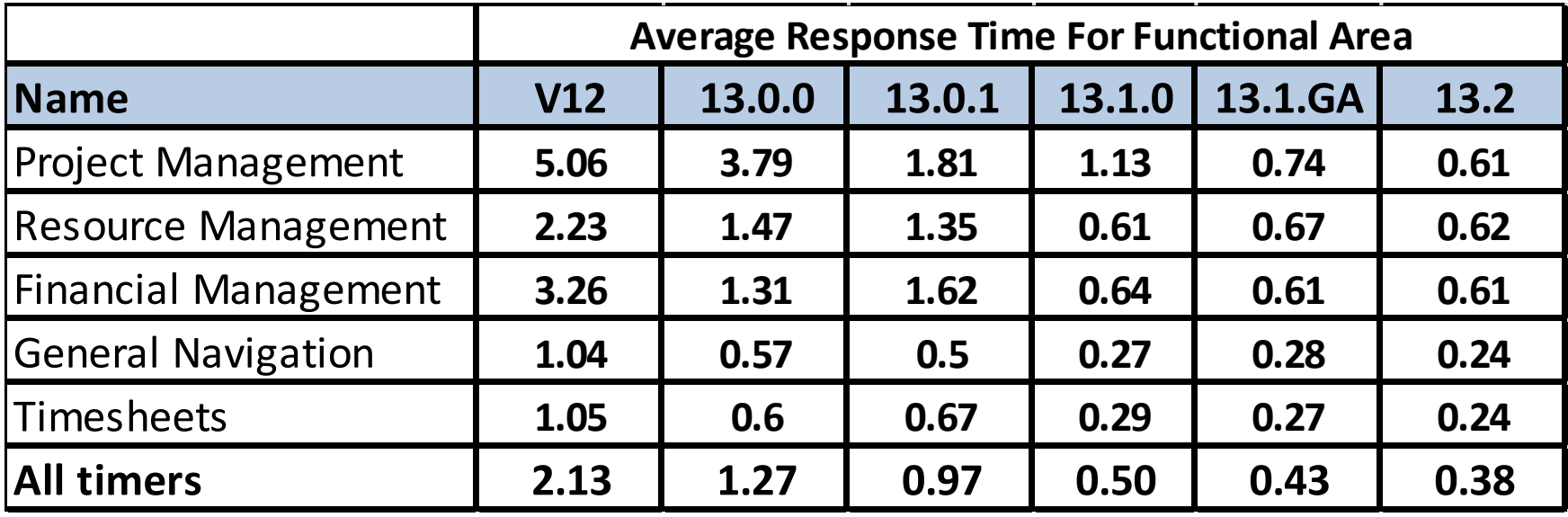

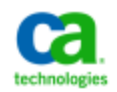

## **Product Architecture Stack (PAS)**

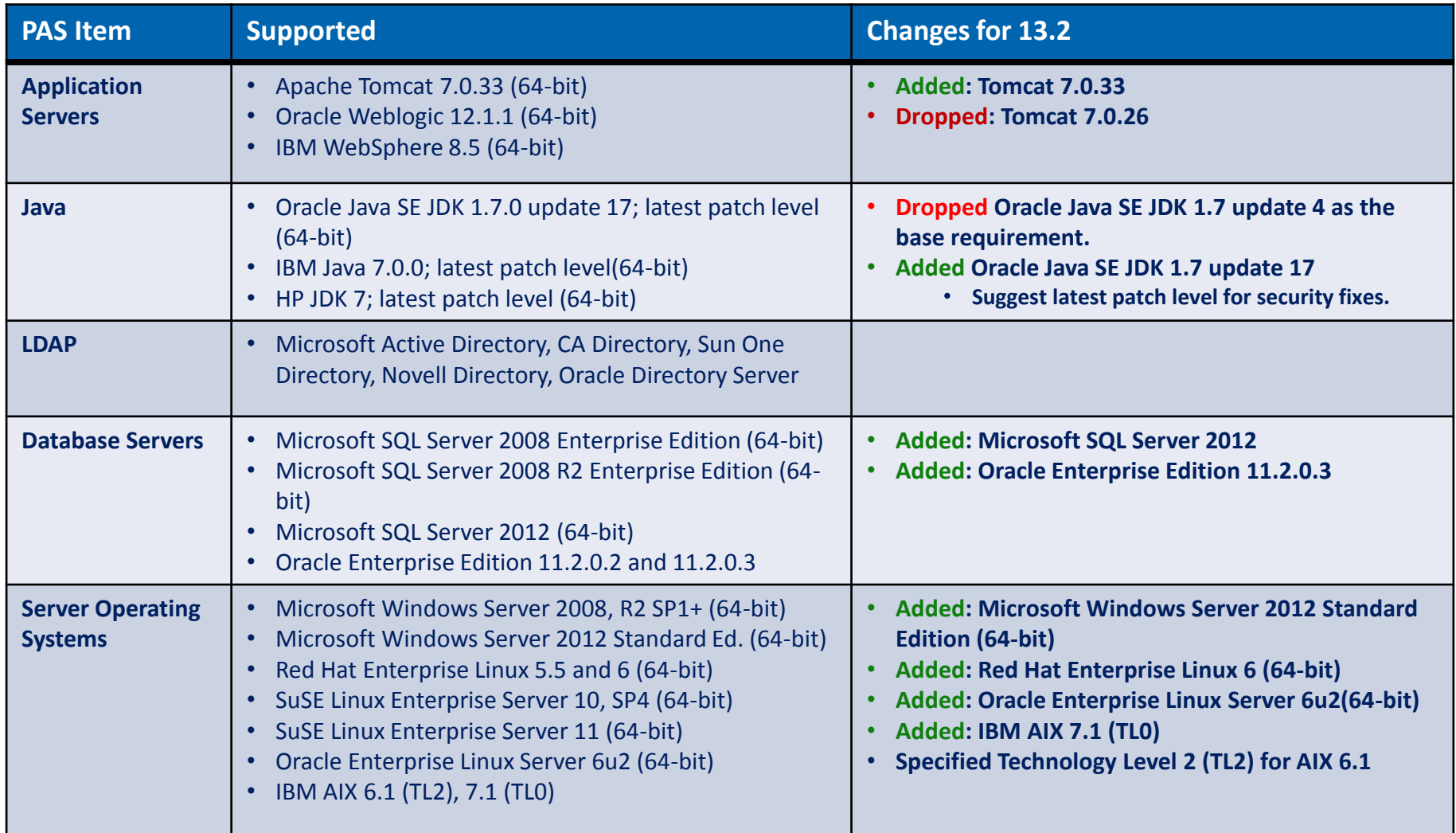

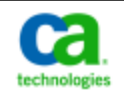

### **Product Architecture Stack (PAS)**

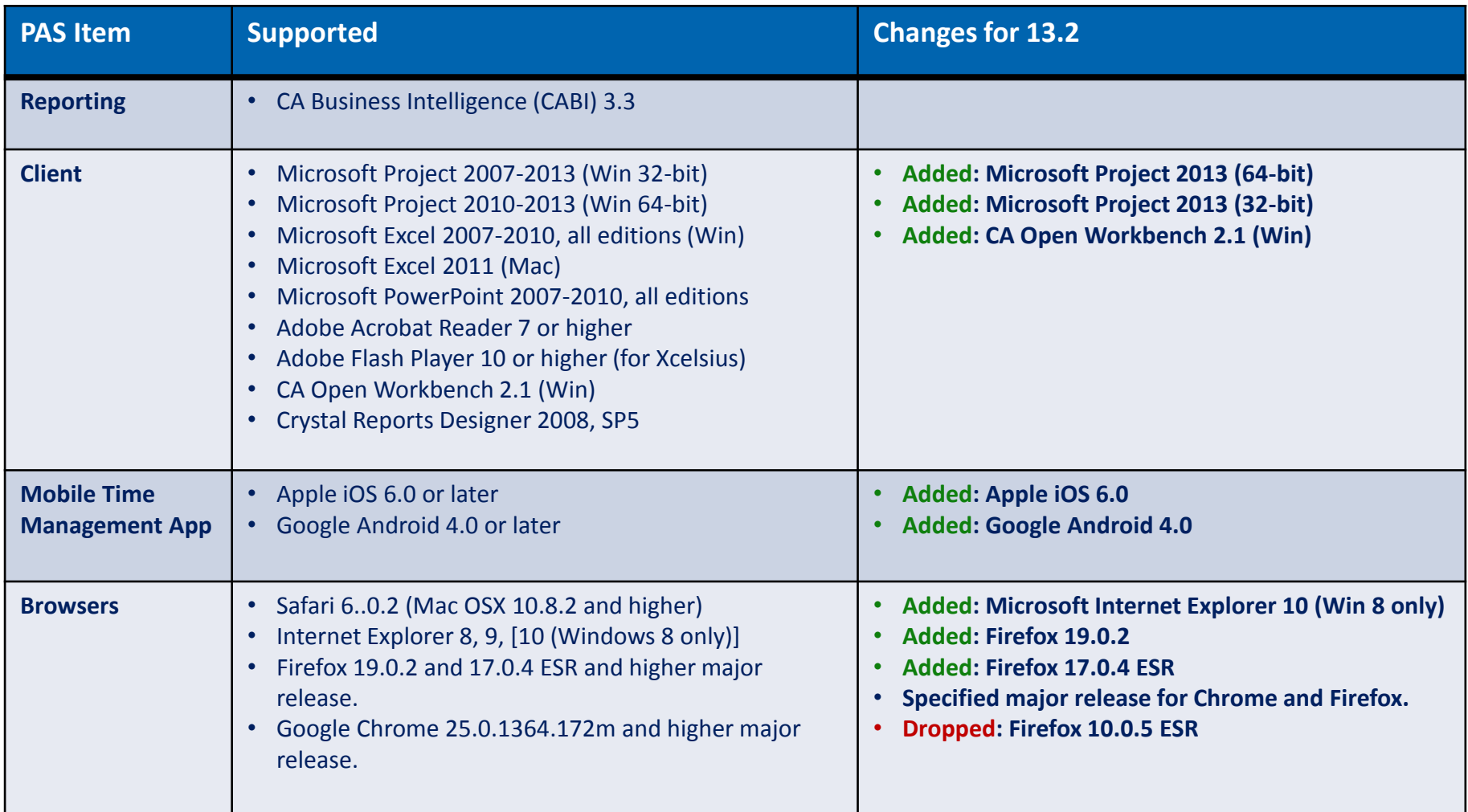

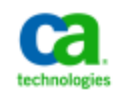

# Planificación Estratégica de Iniciativas

# **CA Clarity™ Playbook**

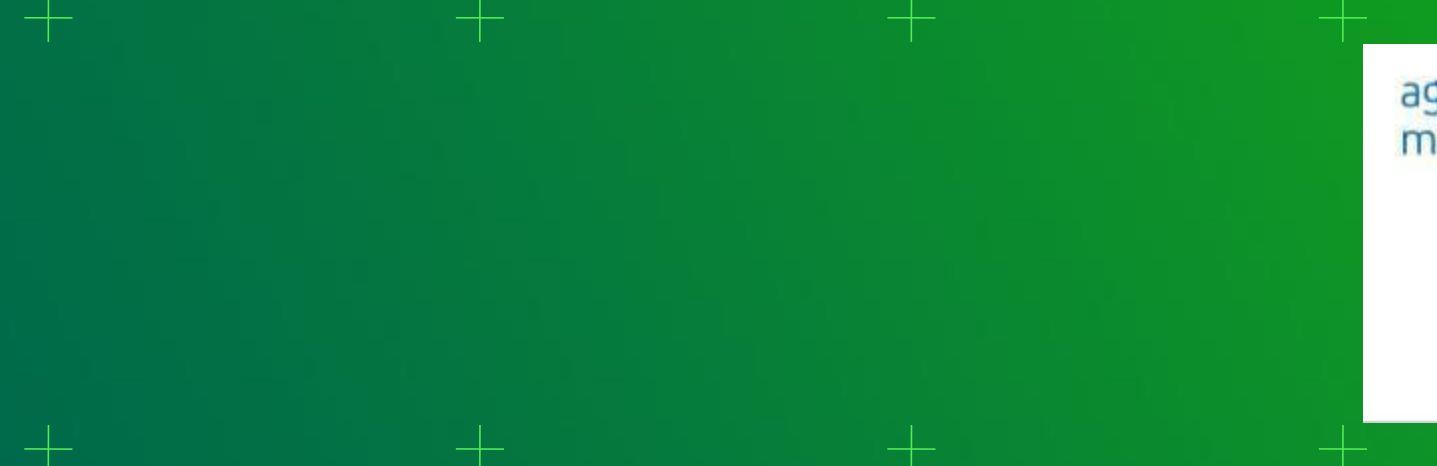

agility made possible"

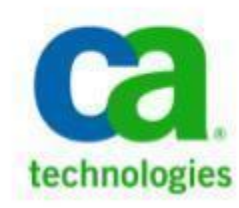

## **Hoy en día - la tecnología presenta una oportunidad para Cambiar la forma en que hacemos la planificación**

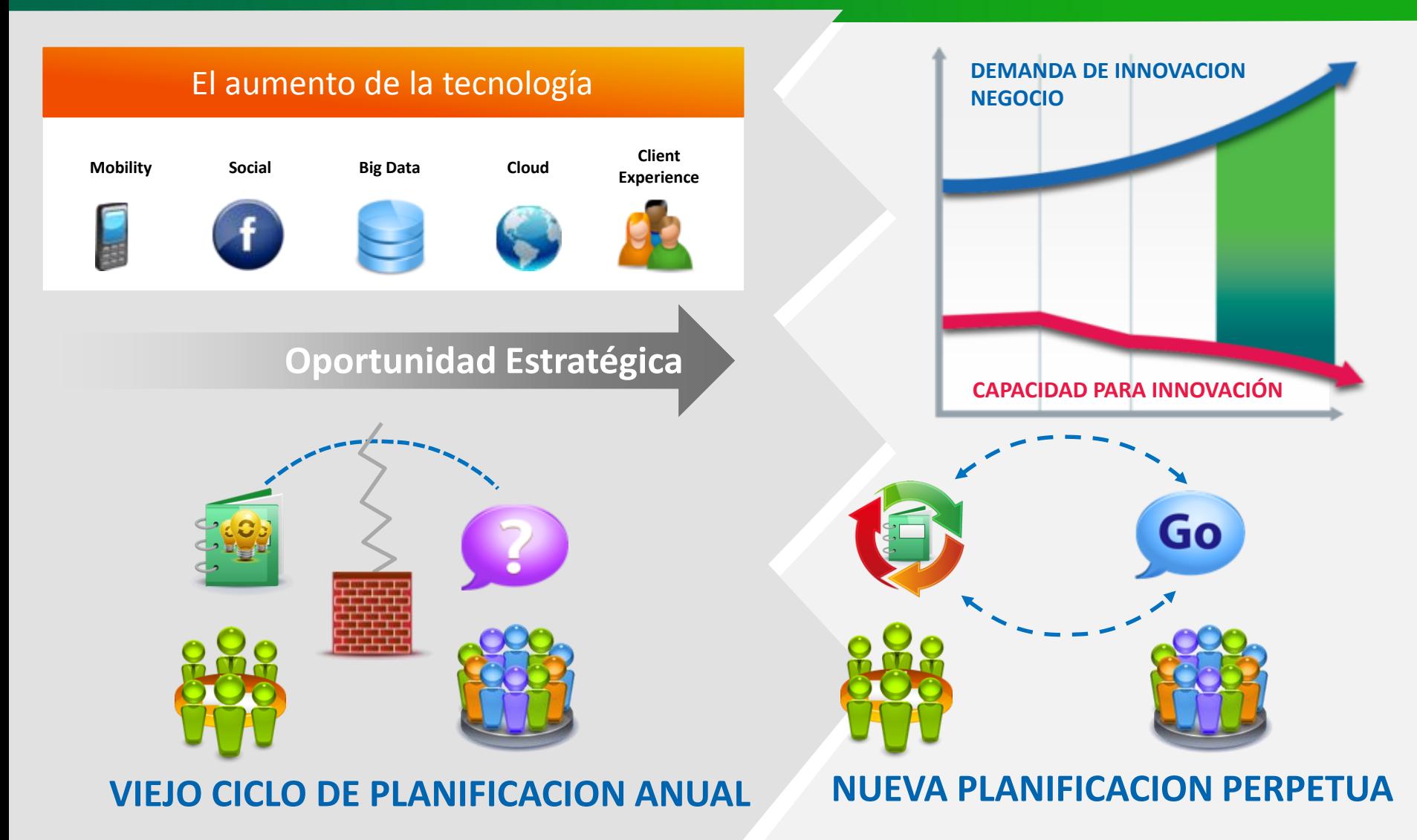

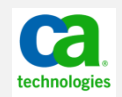

## **Planificación estratégica: desplazamiento a la planificación perpetua**

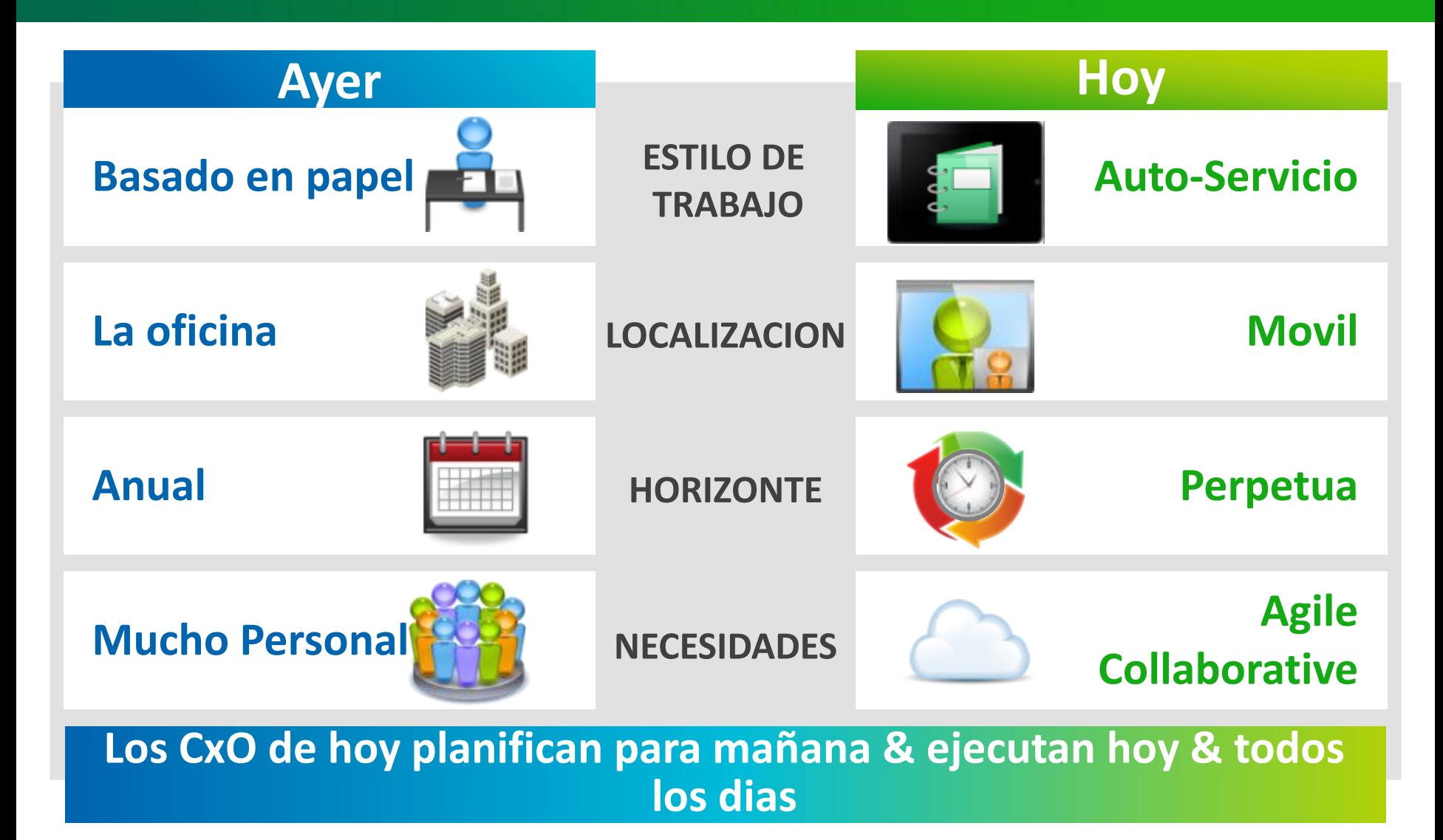

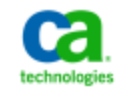

### **Crear planes de negocios de hoy en día** *En la tecnología de negocios del mañana*

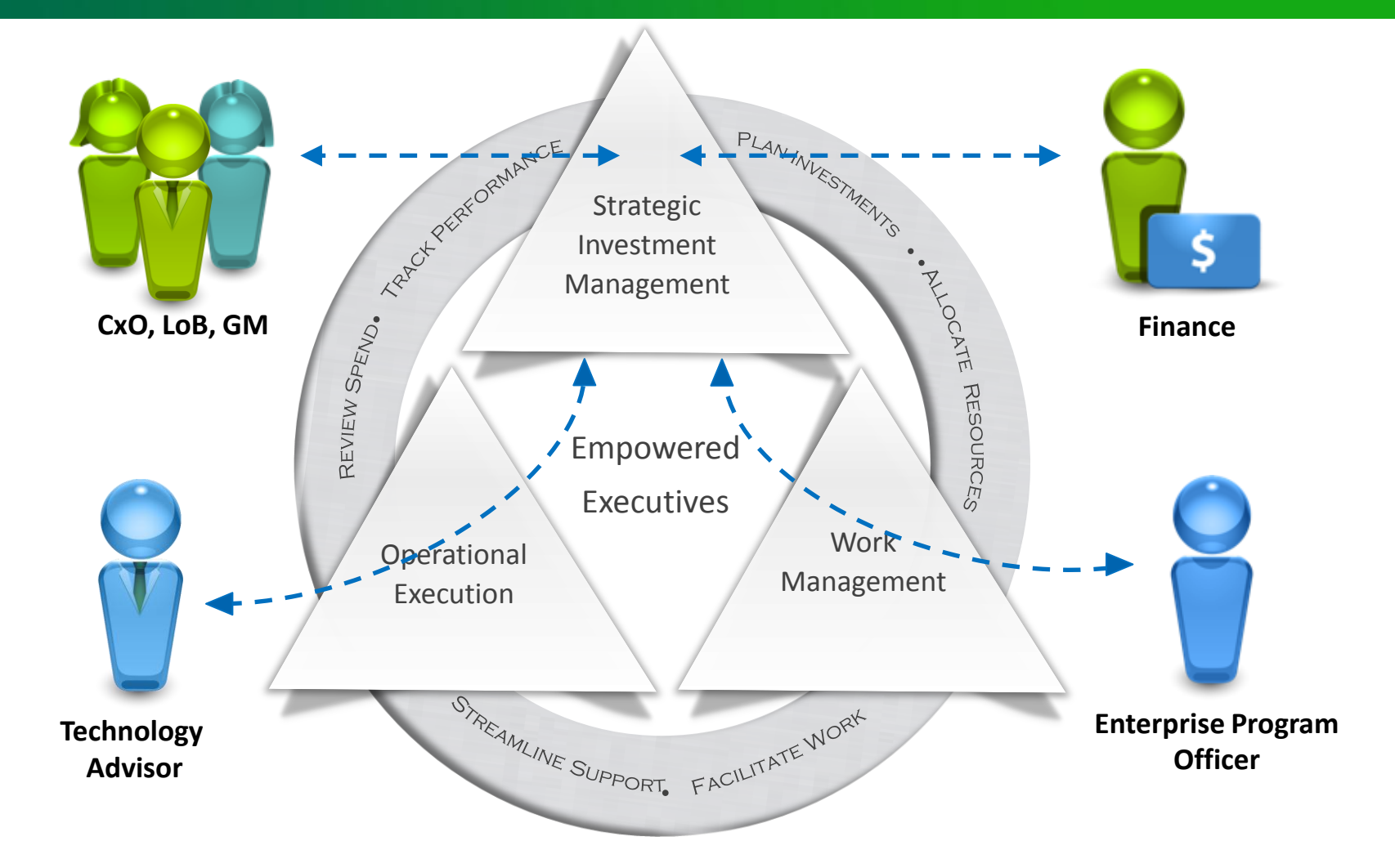

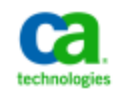

#### **Necesitas Clarity…** *El motor para el Crecimiento*

#### ALINEAR CON LOS OBJETIVOS DE NEGOCIO

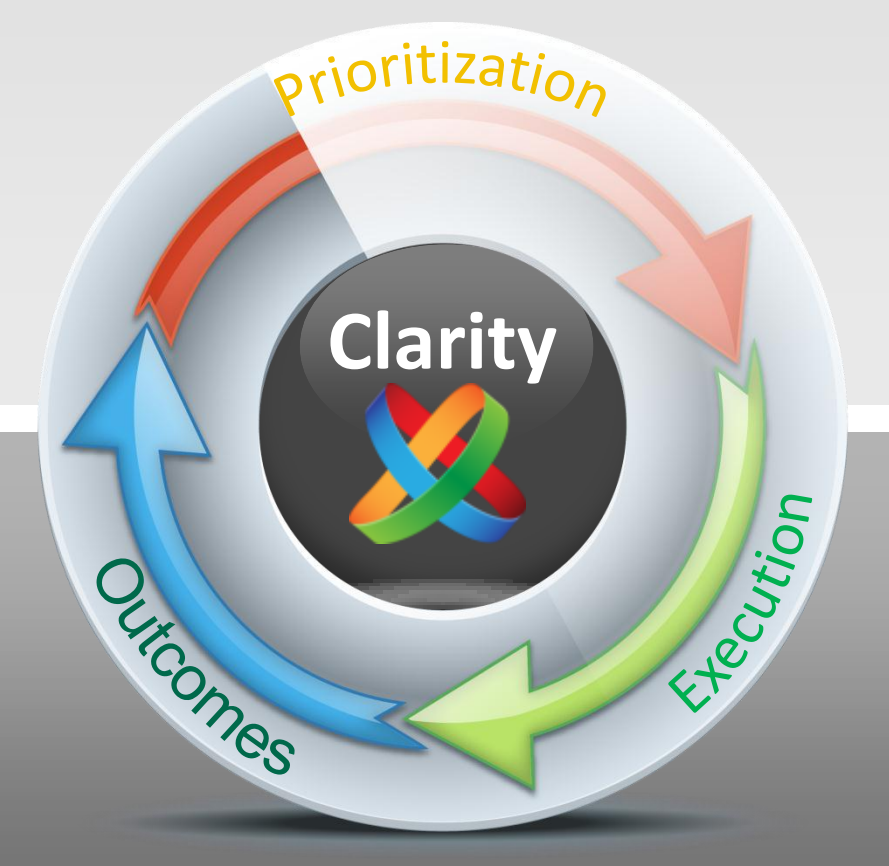

#### CREAR LA CAPACIDAD PARA CRECER

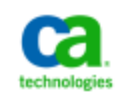

#### **Tomadores de decisiones y sus equipos de proyecto**

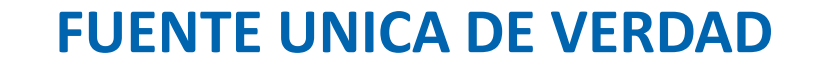

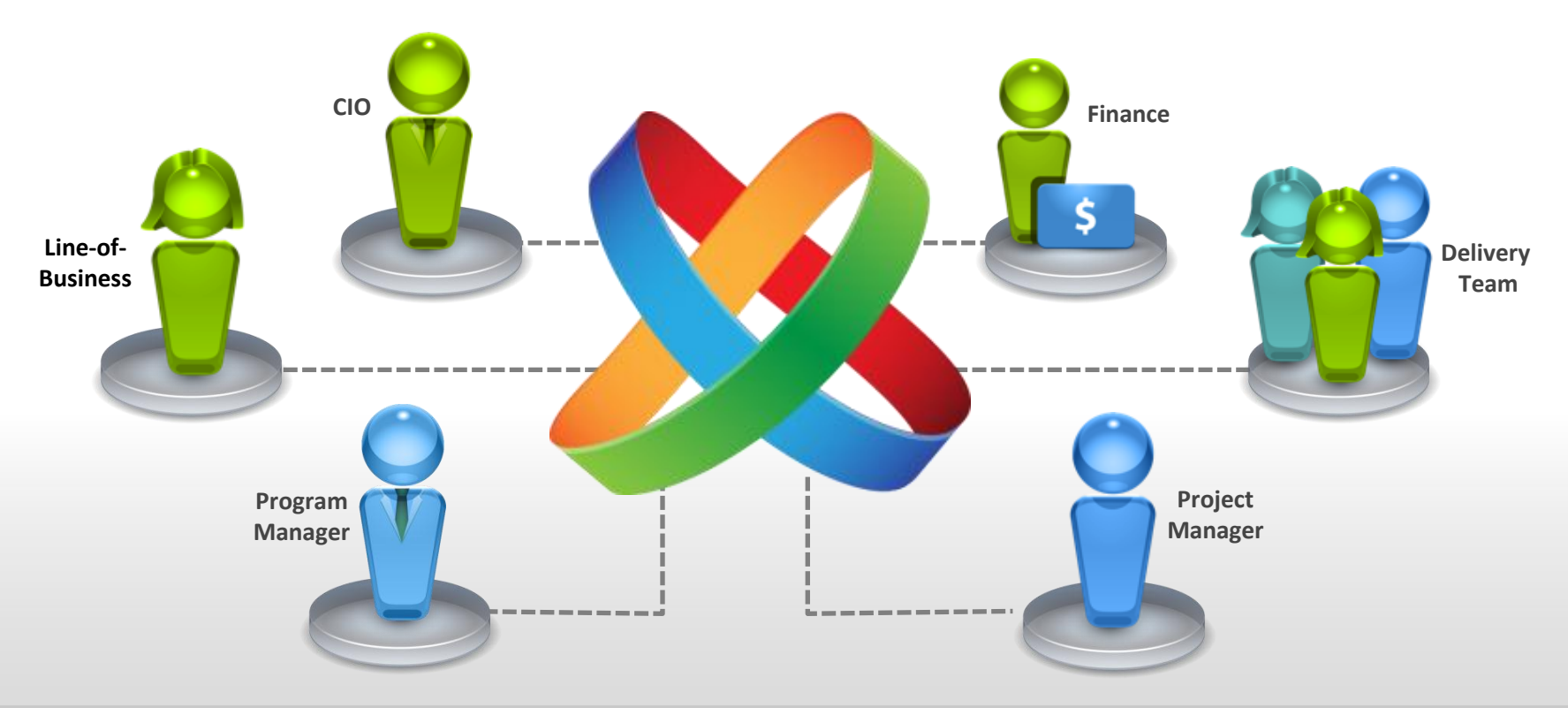

**With clarity and transparency!**

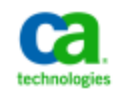

#### **Puente a través de negocios y las iniciativas de TI**

#### **FUENTE UNICA DE VERDAD**

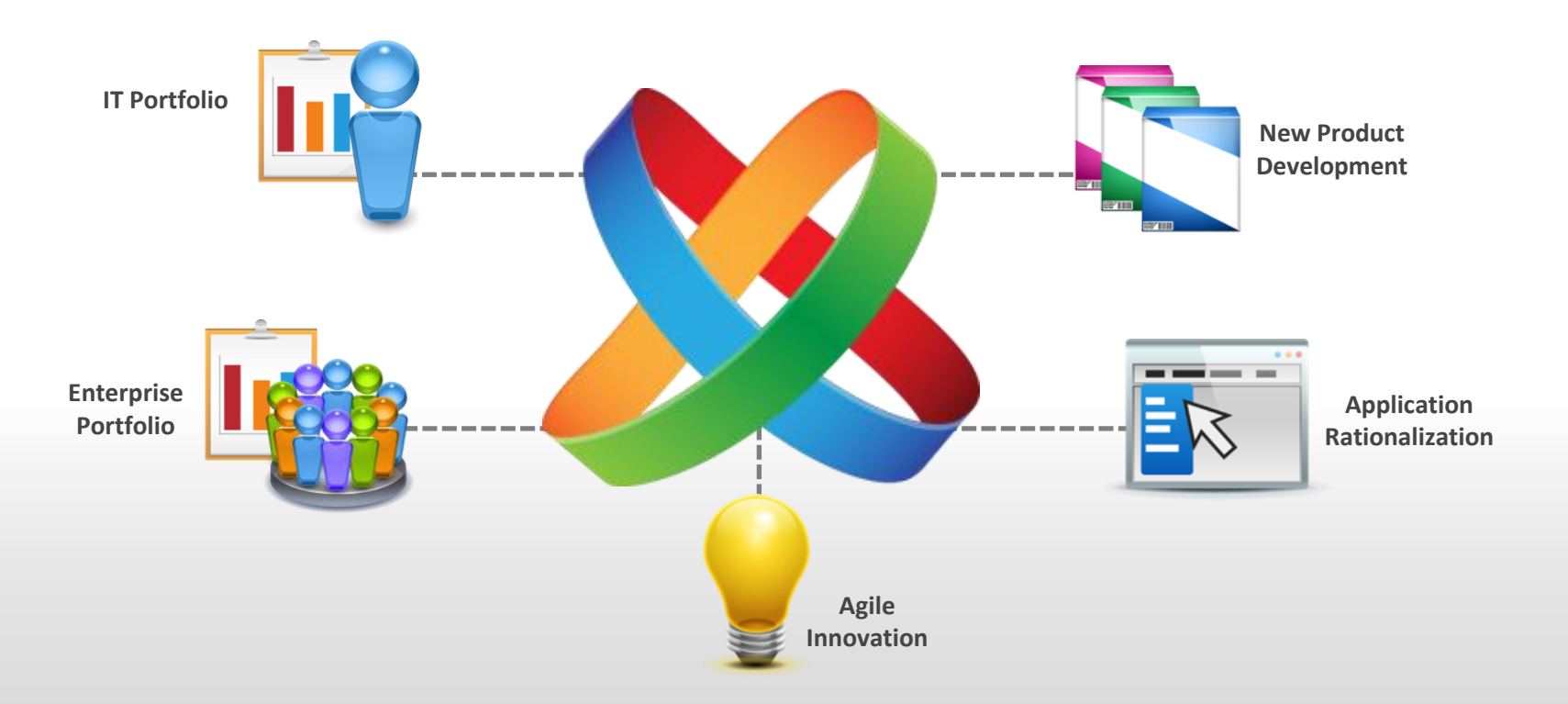

#### **With clarity and efficiency!**

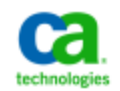

#### **Cambio de la forma en que planificamos y trabajamos El éxito de gestión junta por encima y por debajo de la línea de**

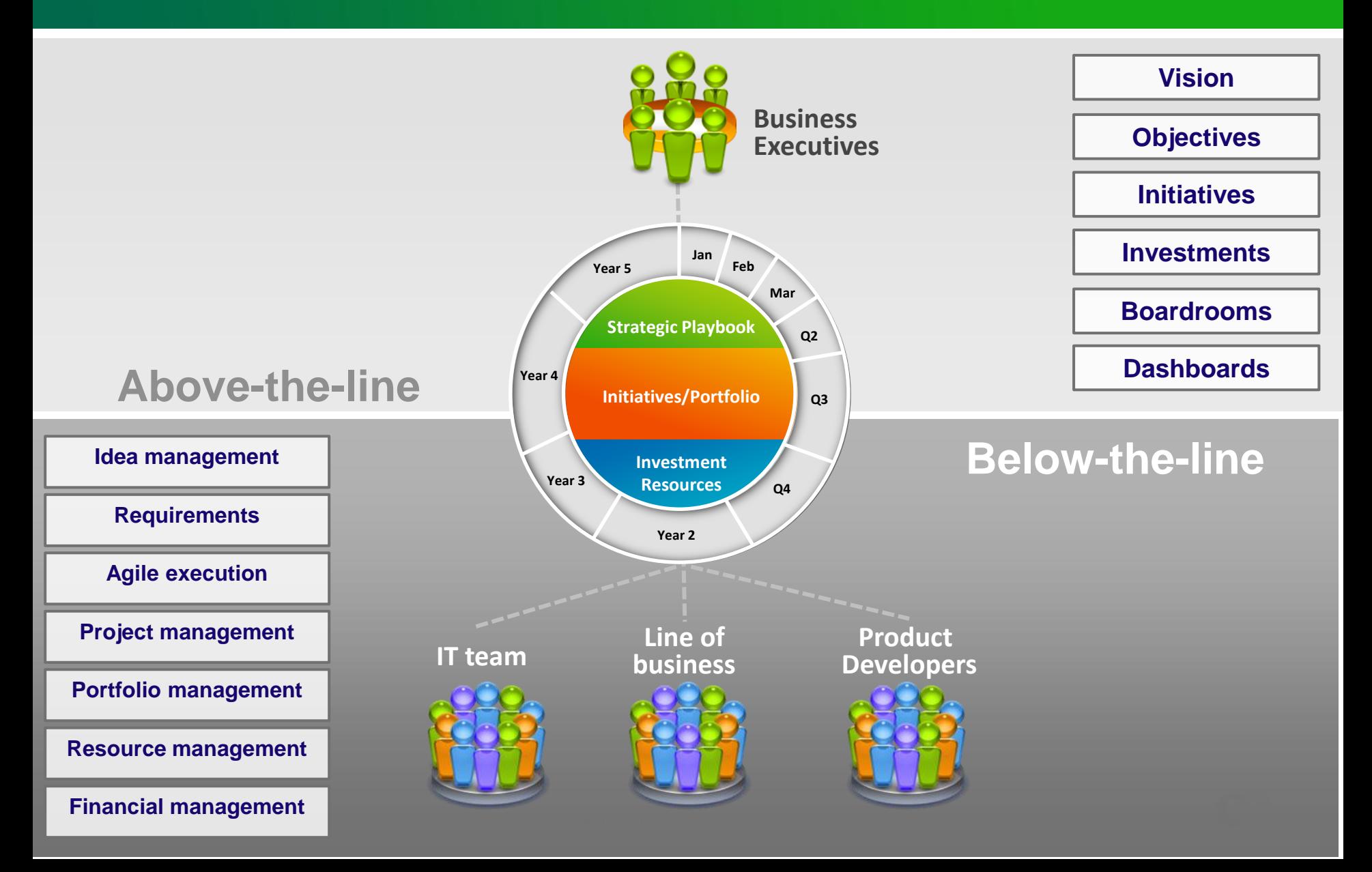

#### **Con Clarity, Puedes Innovar y Crecer!!**

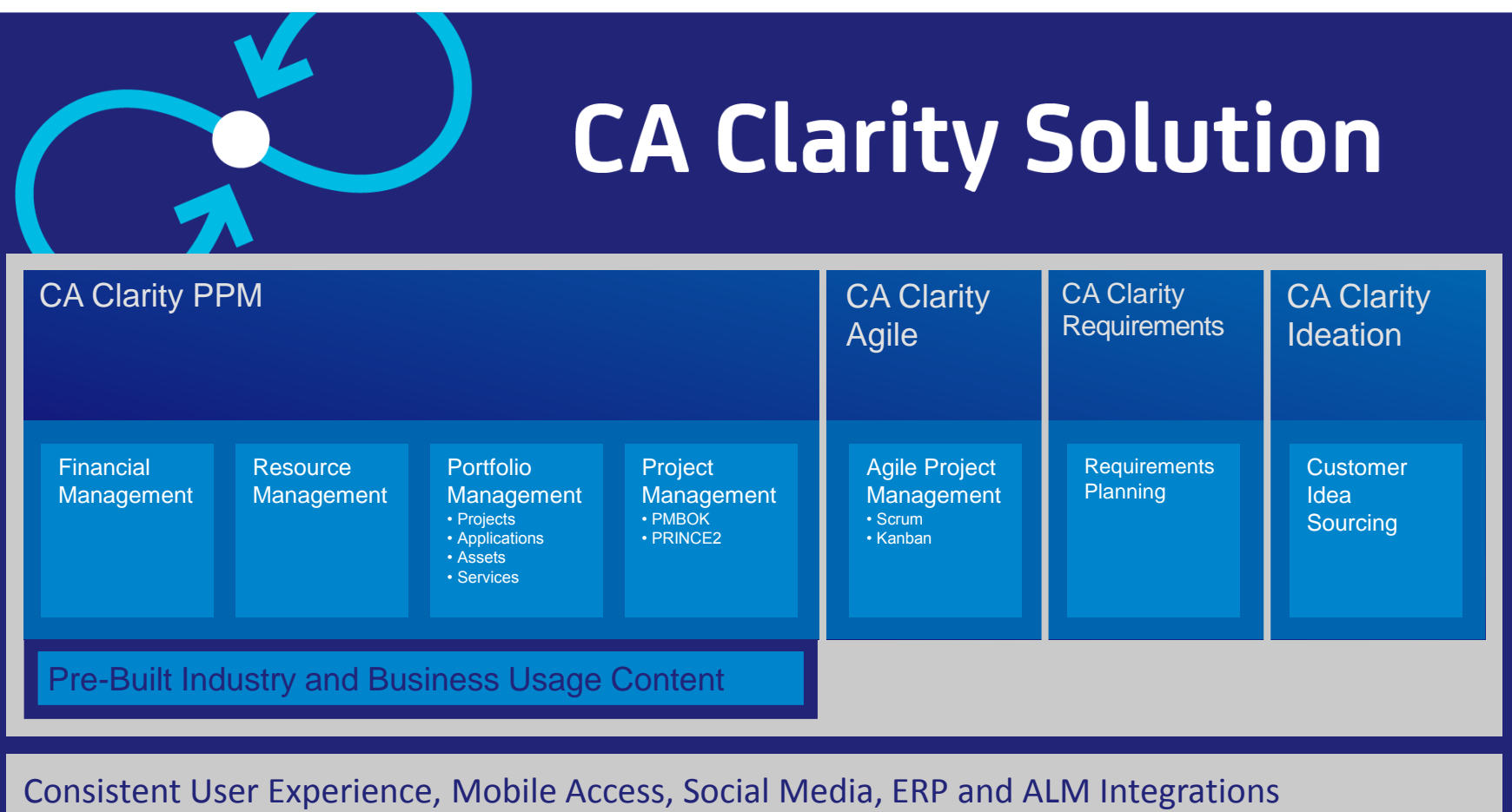

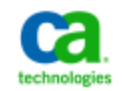

**Planificación de Iniciativas Estratégicas** *con CA Clarity Playbook*

# **Crear un playbook Estratégico**

# **Equilibrar Inversiones por iniciatica**

# **Collaborar, medir & adapta en tiempo-real**

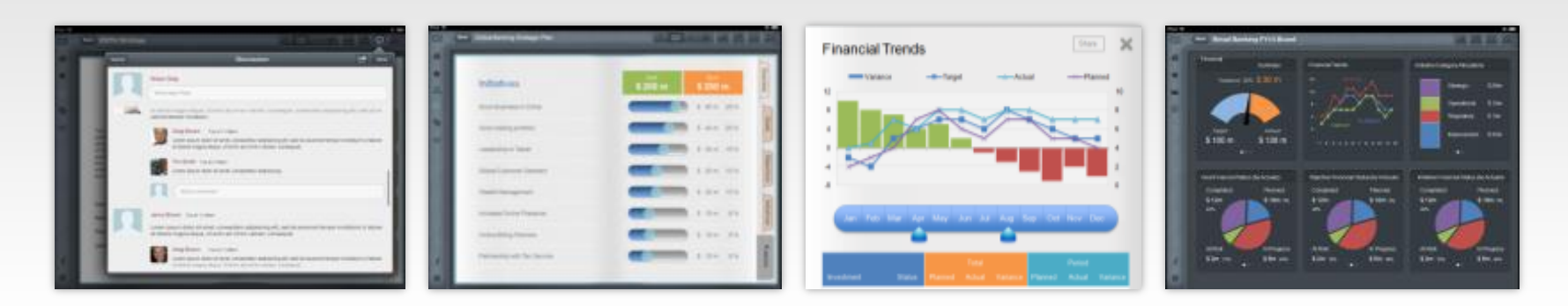

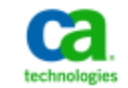

#### **Crear un executive business playbook** *Consta de las estrategias de negocio*

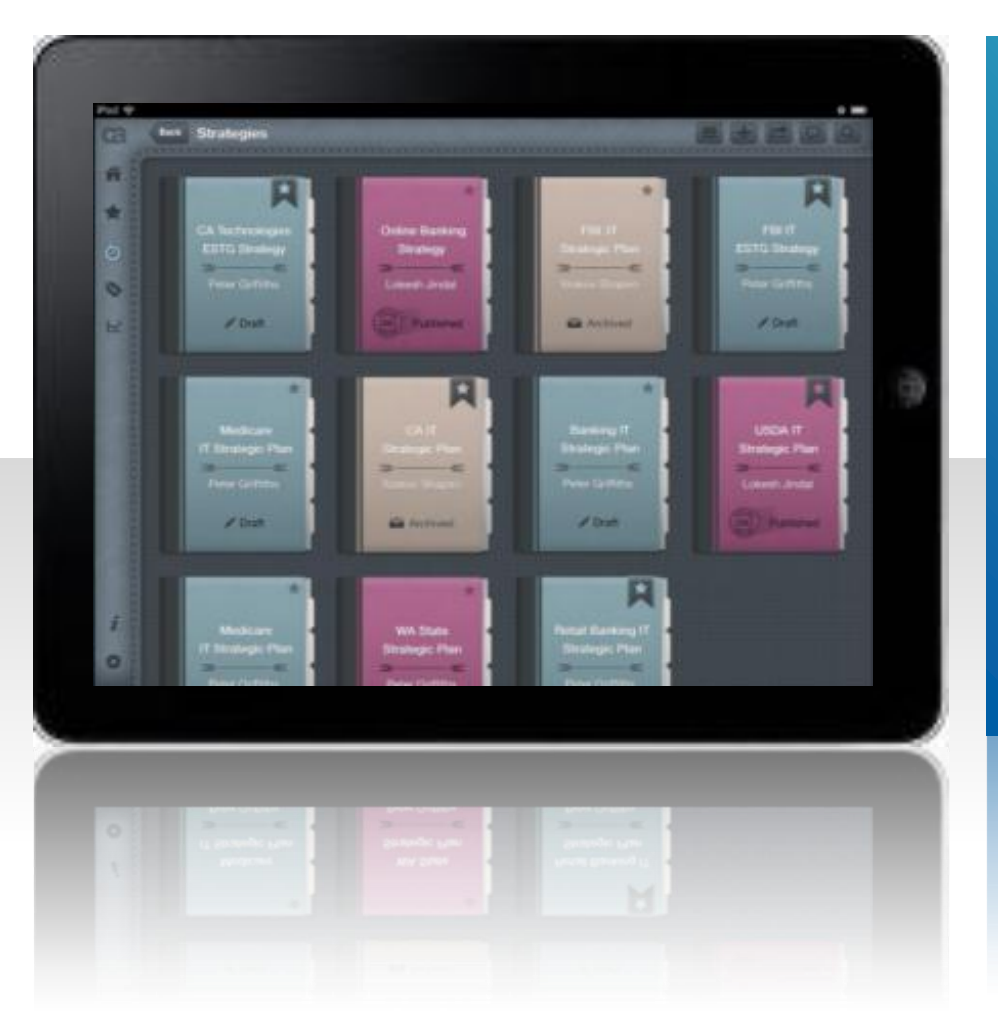

### **Cada estrategia de Negocio contiene:**

- Metas
- **-** Objetivos
- **Iniciativas**
- **Inversiones**

#### **Inversiones**

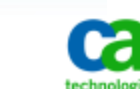

#### **Equilibre sus iniciativas estratégicas** *lograr la combinación adecuada de la innovación y "mantener-las-luces""*

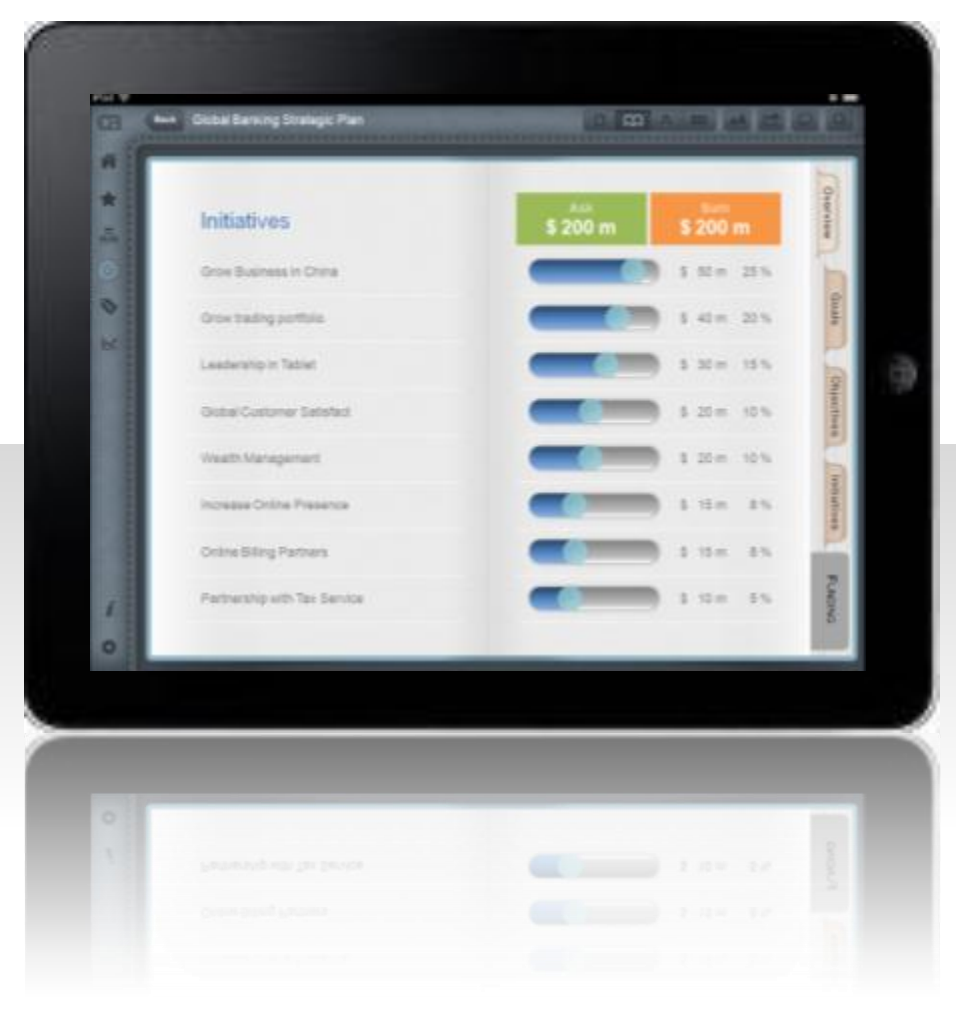

**Visualizar impacto de las inversiones para gestionar un plan de negocios equilibrada**

#### equilibrada

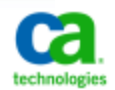

## **Medición y seguimiento del rendimiento del negocio y de la tecnología**

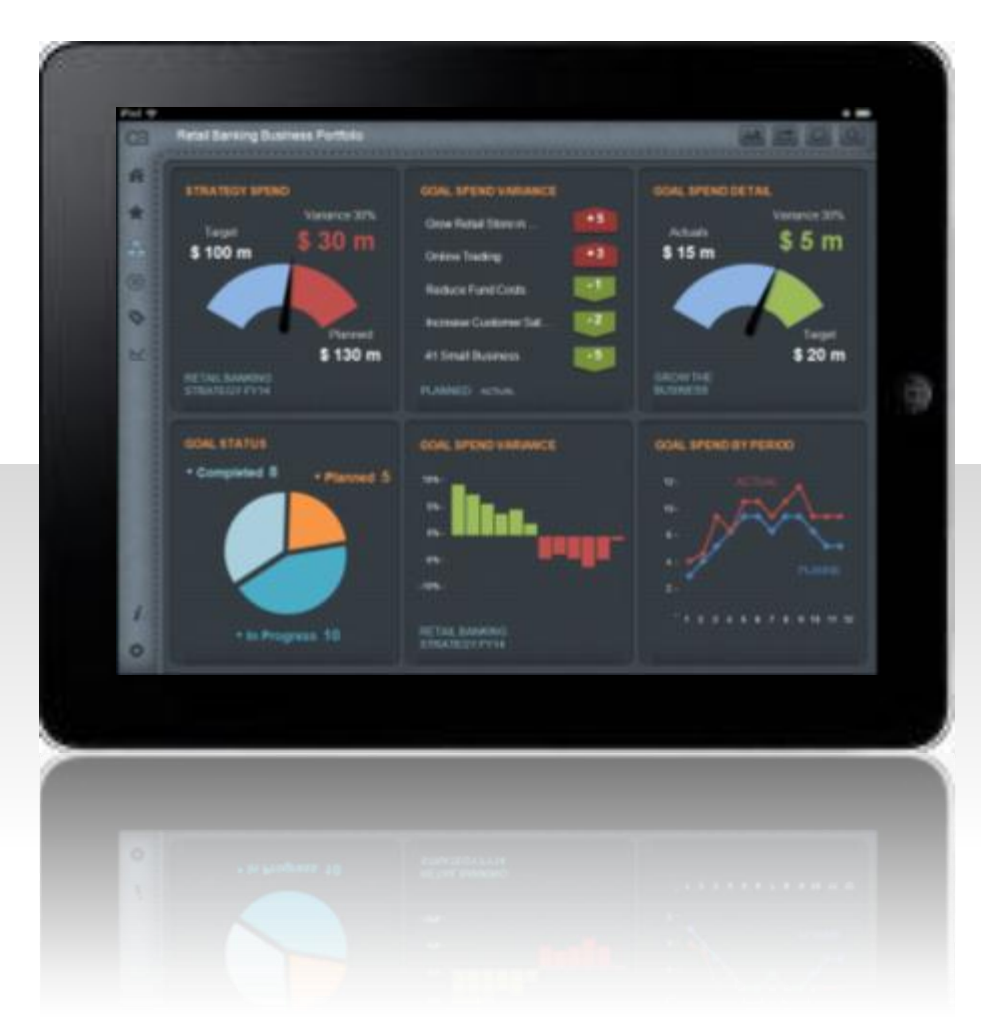

**Todos los indicadores importantes del negocio de un Vistazo.**

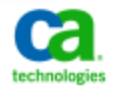

#### **Colaborar en todas las fases, desde cualquier lugar?** *a través de la empresa o fuera de la organización*

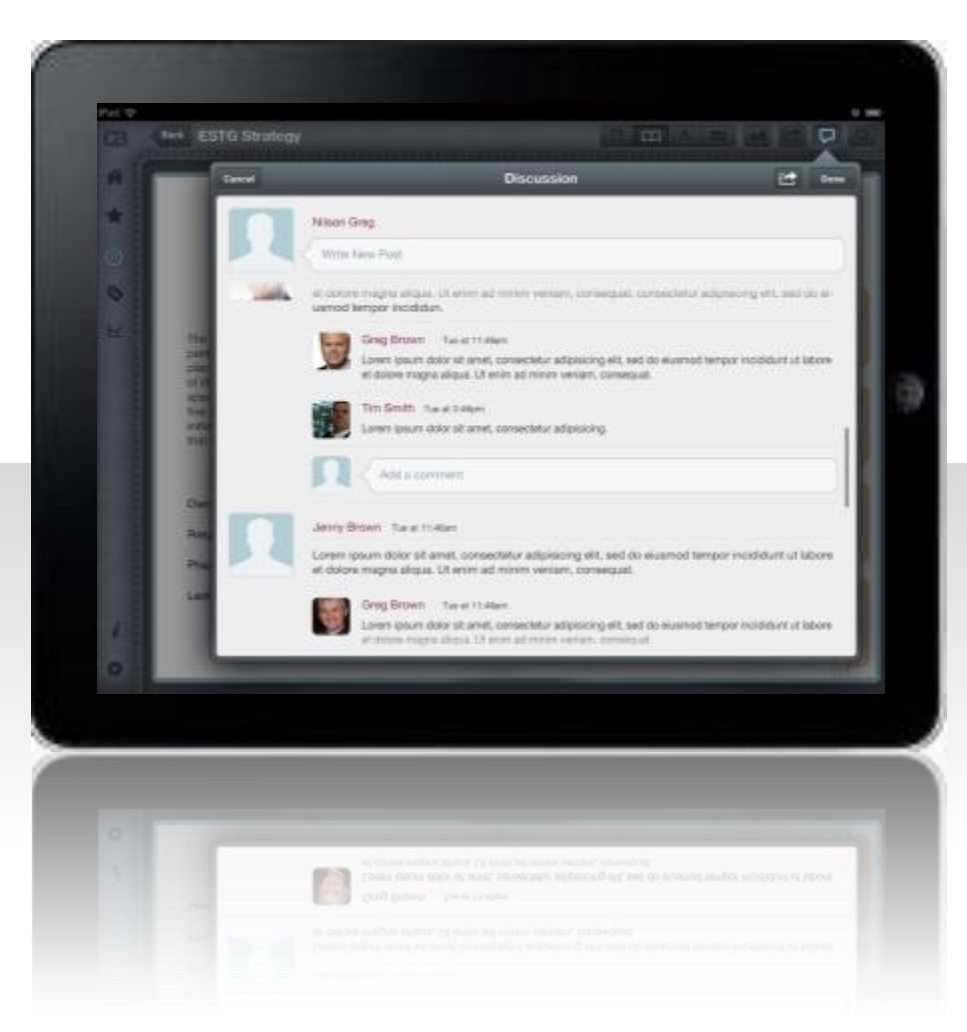

# **Captura de voz de la organización en el sistema de registro**

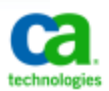

#### **De forma transparente Comparte PlayBook Estratégico ...** *Toda la organización que actúa como una*

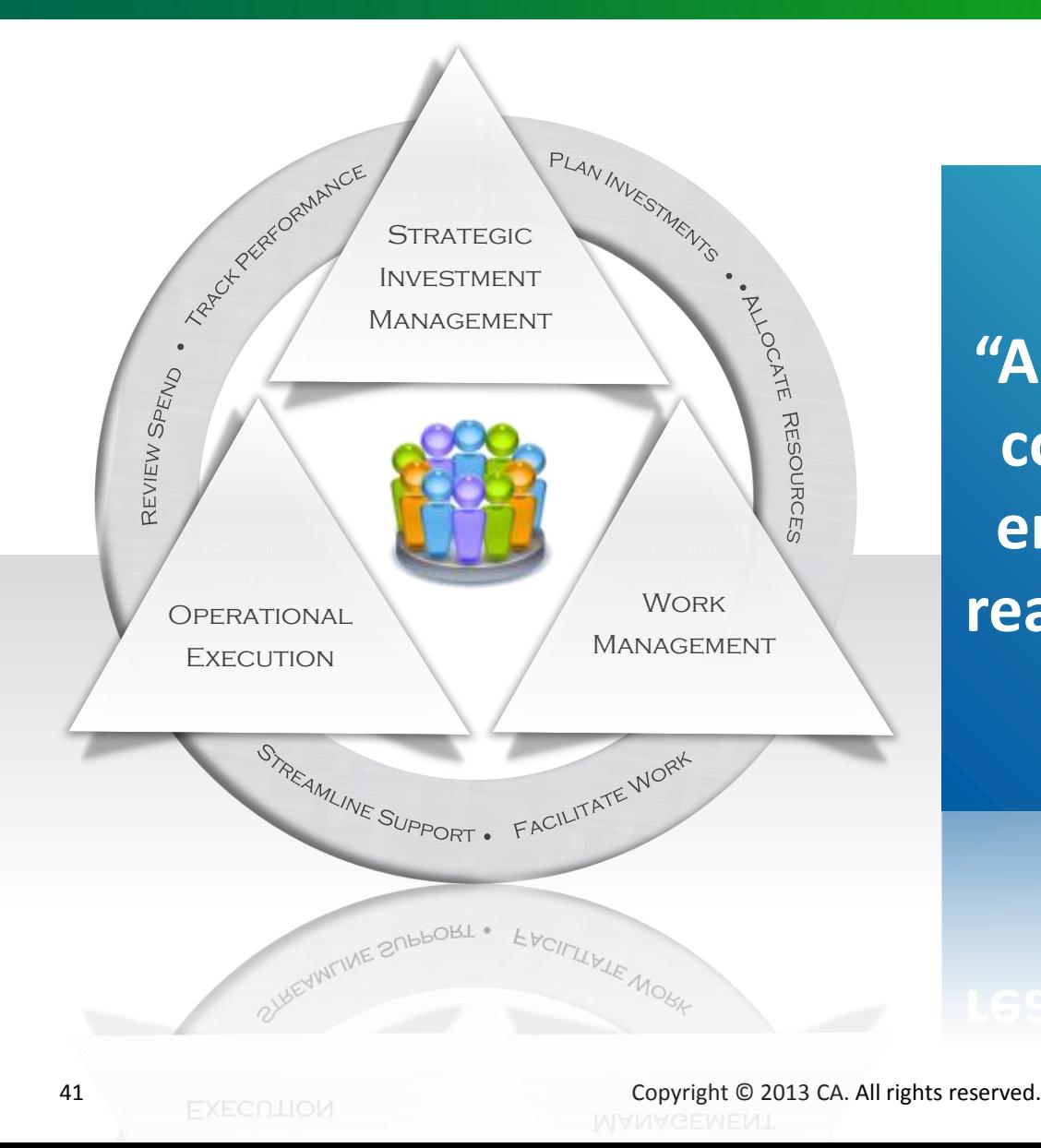

**"Apretón de manos" con los equipos de entrega para hacer realidad la estrategia**

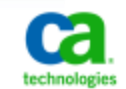

# Muchas Gracias!!

#### Preguntas?

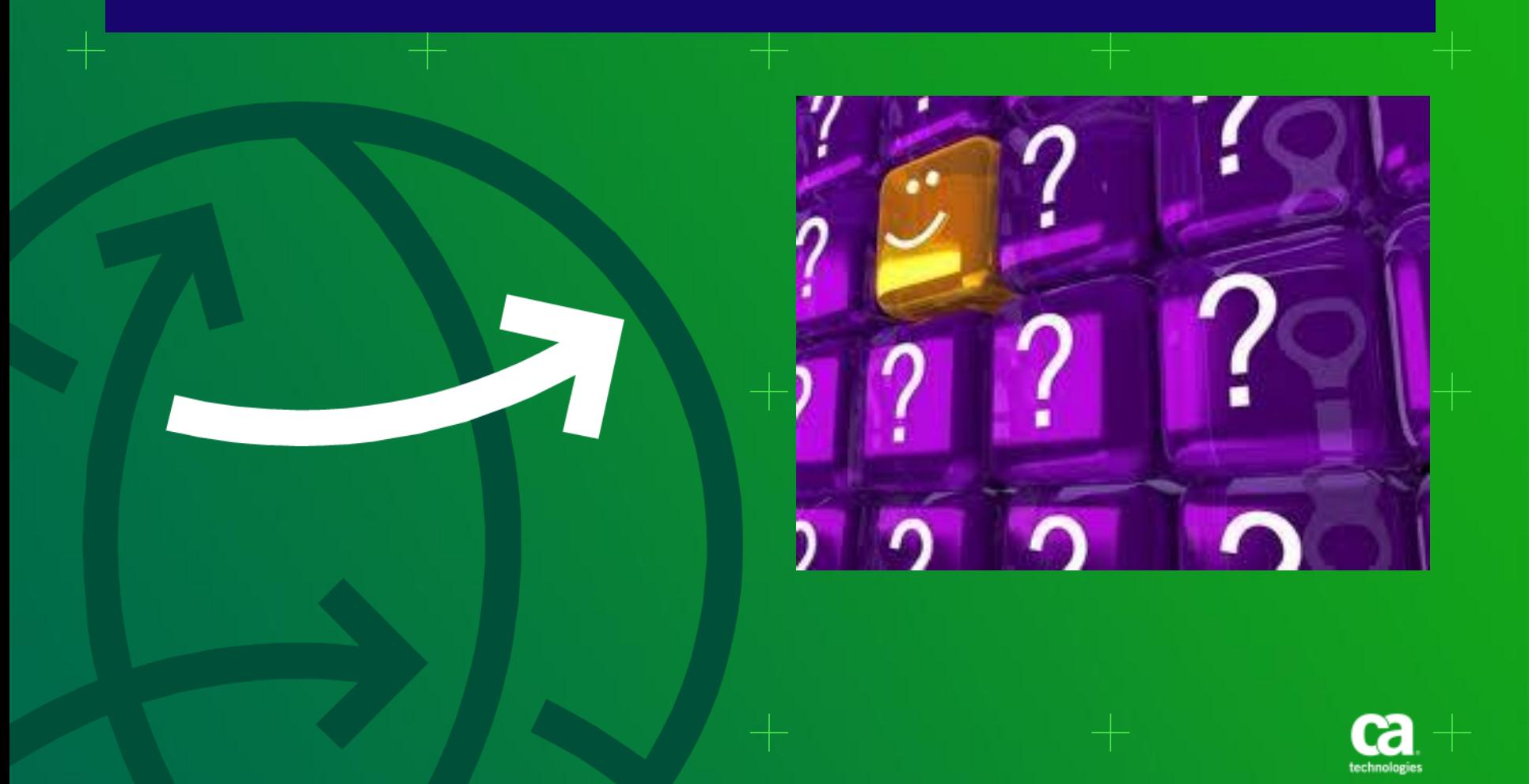

# CA Clarity PPM 13.2

**José Antonio García**

**martes, 04 de junio de 2013**

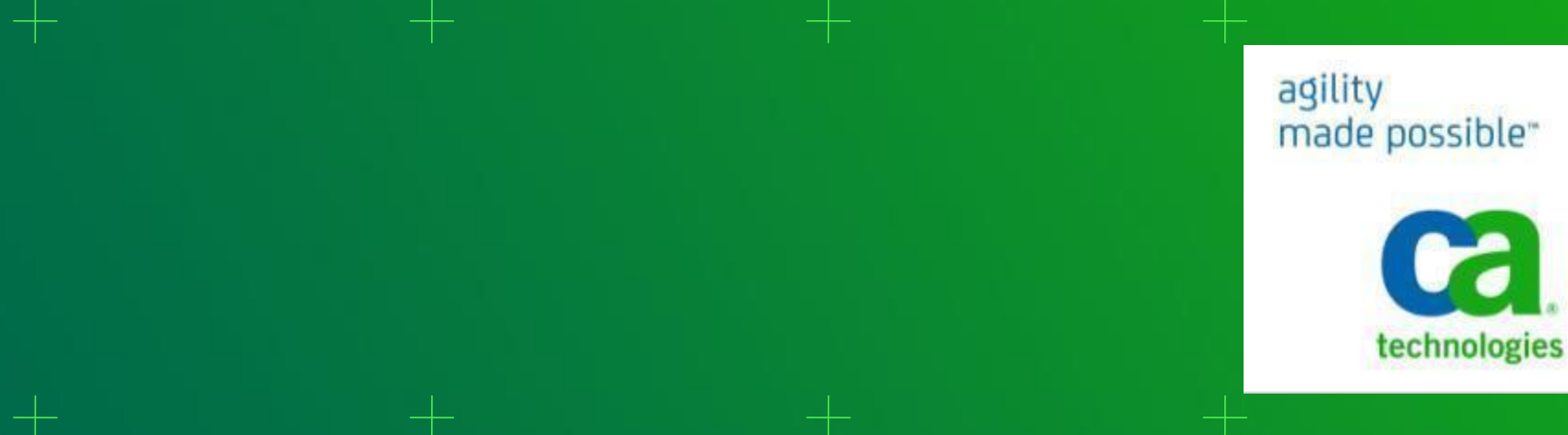

made possible"